# Computer Proficiency Certification Test

### **Notations :**

- 1. Options shown in green color and with  $\blacktriangledown$  icon are correct.
- 2. Options shown in red color and with  $*$  icon are incorrect.

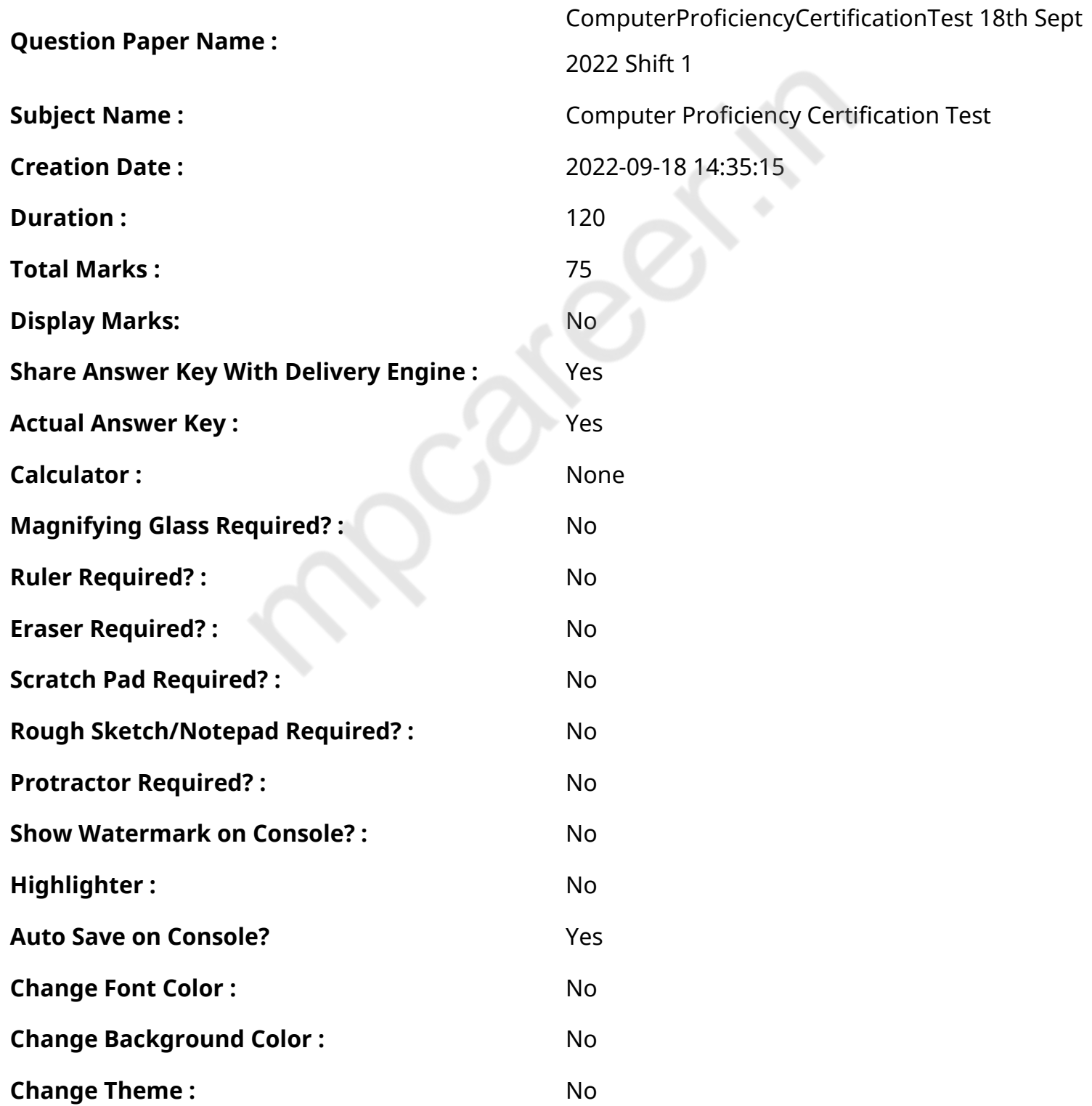

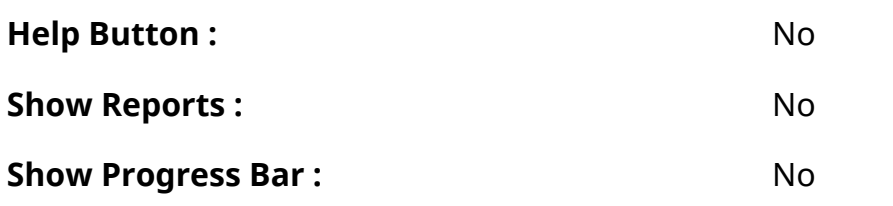

# **CPCT**

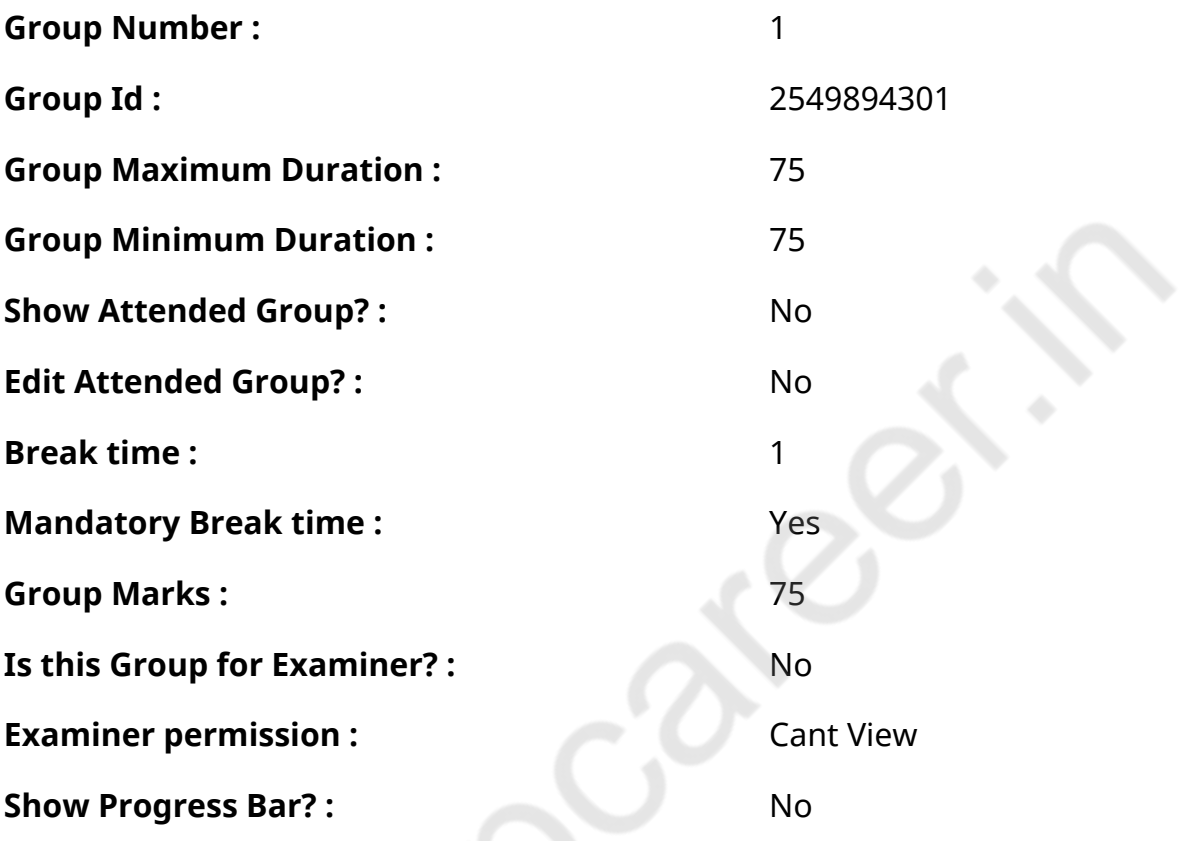

**COMPUTER PROFICIENCY AND PROFICIENCY IN GENERAL IT SKILLS AND NETWORKING**

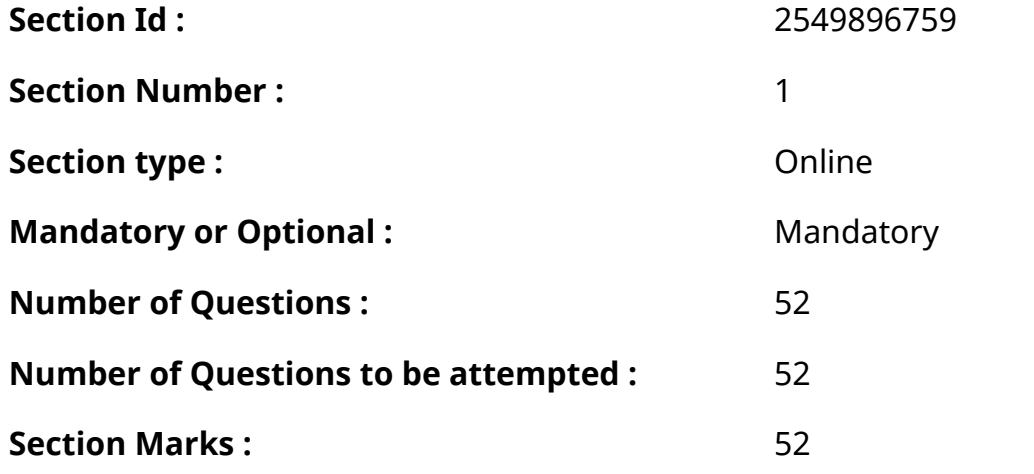

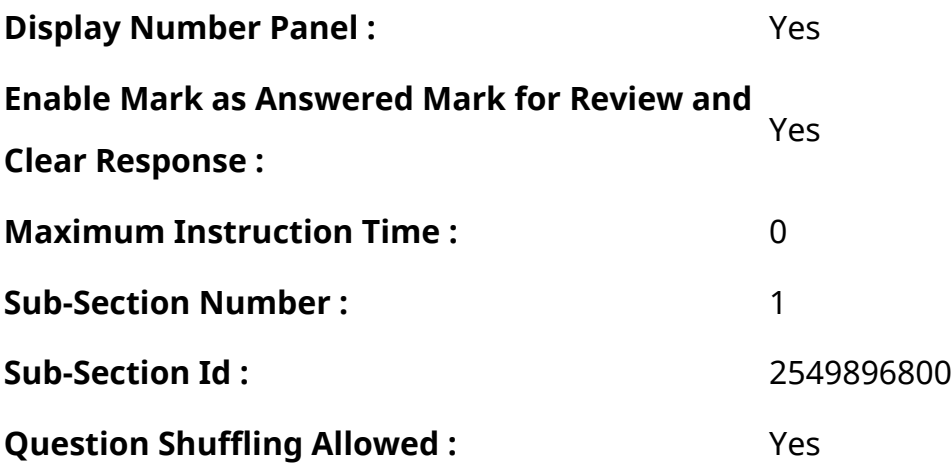

**Question Number : 1 Question Id : 2549896251 Question Type : MCQ Option Shuffling : Yes Display Question Number : Yes Is Question Mandatory : No Calculator : None Response Time : N.A Think Time : N.A Minimum Instruction Time : 0**

### **Correct Marks : 1 Wrong Marks : 0**

What is the output of the following MS-Excel formula?

=SUMSQ(1,2,3,4,5)

**Options :**

 $1. \vee 55$ 

2.  $*10$ 

3.  $* 1.5$ 

4. 3.5

**Question Number : 1 Question Id : 2549896251 Question Type : MCQ Option Shuffling : Yes Display Question Number : Yes Is Question Mandatory : No Calculator : None Response Time : N.A Think Time : N.A Minimum Instruction Time : 0**

**Correct Marks : 1 Wrong Marks : 0**

निम्नलिखित MS-Excel सूत्र (फॉर्मूला) का आउटपुट क्या है?

=SUMSQ(1,2,3,4,5)

#### **Options :**

 $1. \vee 55$ 

2.  $*10$ 

#### 3.  $* 1.5$

4.  $*3.5$ 

**Question Number : 2 Question Id : 2549896380 Question Type : MCQ Option Shuffling : Yes Display Question Number : Yes Is Question Mandatory : No Calculator : None Response Time : N.A Think Time : N.A Minimum Instruction Time : 0**

### **Correct Marks : 1 Wrong Marks : 0**

An electronic spreadsheet or worksheet is made up of and and and filled with numerical or textual data.

#### **Options :**

- 1. <sup>\*</sup> rows, charts
- 2.  $*$  columns, charts
- 3. <sup>\*</sup> columns, drawings
- $4.$  rows, columns

**Question Number : 2 Question Id : 2549896380 Question Type : MCQ Option Shuffling : Yes Display Question Number : Yes Is Question Mandatory : No Calculator : None Response Time : N.A Think Time : N.A Minimum Instruction Time : 0**

### **Correct Marks : 1 Wrong Marks : 0**

एक इलेक्ट्रॉनिक स्प्रैडशीट या वर्कशीट \_\_\_\_\_\_ और \_\_\_\_\_\_ से बना होता है, और संख्यात्मक या टेक्स्ट डेटा से भरा होता है।

### **Options :**

- 1. <sup>\*</sup> रो, चार्ट्स
- 2. कॉलम, चार्ट्स
- 3. कॉलम, ड्रॉइंग
- 4. रो, कॉलम

**Question Number : 3 Question Id : 2549896573 Question Type : MCQ Option Shuffling : Yes Display Question Number : Yes Is Question Mandatory : No Calculator : None Response Time : N.A Think Time : N.A Minimum Instruction Time : 0**

**Correct Marks : 1 Wrong Marks : 0**

MODEM is shortform of  $\qquad$ .

### **Options :**

- 1. <sup>\*</sup> Model Emulator
- 2. <sup>\*</sup> Modern Emulator
- 3. Modulator Emulator
- 4. **◆ Modulator Demodulator**

**Question Number : 3 Question Id : 2549896573 Question Type : MCQ Option Shuffling : Yes Display Question Number : Yes Is Question Mandatory : No Calculator : None Response Time : N.A Think Time : N.A Minimum Instruction Time : 0**

**Correct Marks : 1 Wrong Marks : 0**

मॉडेम (MODEM) का संक्षिप्त रूप है।

### **Options :**

- 1. मॉडल एमुलेटर
- 2. मॉडर्न एमुलेटर
- 3. मॉड्यूलेटर एमुलेटर
- 4. मॉड्यूलेटर डिमॉड्यूलेटर

**Question Number : 4 Question Id : 2549896877 Question Type : MCQ Option Shuffling : Yes Display Question Number : Yes Is Question Mandatory : No Calculator : None Response Time : N.A Think Time : N.A Minimum Instruction Time : 0**

### **Correct Marks : 1 Wrong Marks : 0**

Which of the following holds the ROM, RAM and CPU slot?

- 1. <sup>\*</sup> Hardware
- $2$   $*$  ALU
- $3.$  Mother board
- 4. <sup>\*</sup> Compact disc

**Display Question Number : Yes Is Question Mandatory : No Calculator : None Response Time**

### **: N.A Think Time : N.A Minimum Instruction Time : 0**

#### **Correct Marks : 1 Wrong Marks : 0**

निम्न में से कौन ROM, RAM और CPU स्लॉट रखता है?

### **Options :**

- 1. हार्डवेयर
- 2.  $*$  ALU
- 3. मदर बोर्ड
- 4. कॉम्पैक्ट डिस्क

**Question Number : 5 Question Id : 2549896945 Question Type : MCQ Option Shuffling : Yes Display Question Number : Yes Is Question Mandatory : No Calculator : None Response Time : N.A Think Time : N.A Minimum Instruction Time : 0**

#### **Correct Marks : 1 Wrong Marks : 0**

A low-level language made up of binary numbers or bits that a computer can understand is also known as \_\_\_\_\_\_.

### **Options :**

- 1.  $*$  assembly language
- 2. **◆** machine language
- 3. spaghetti code
- 4. source code

**Question Number : 5 Question Id : 2549896945 Question Type : MCQ Option Shuffling : Yes Display Question Number : Yes Is Question Mandatory : No Calculator : None Response Time : N.A Think Time : N.A Minimum Instruction Time : 0**

#### **Correct Marks : 1 Wrong Marks : 0**

बाइनरी नंबरों या बिट्स से बनी एक निम्न-स्तरीय भाषा जिसे कंप्यूटर समझ सकता है उसे \_\_\_\_\_\_ के रूप में भी जाना जाता है।

- 1. असेंबली भाषा
- 2. मशीन भाषा
- 3. स्पेगेटी कोड
- 4. सोर्स कोड

**Question Number : 6 Question Id : 2549896984 Question Type : MCQ Option Shuffling : Yes Display Question Number : Yes Is Question Mandatory : No Calculator : None Response Time : N.A Think Time : N.A Minimum Instruction Time : 0**

#### **Correct Marks : 1 Wrong Marks : 0**

The patterns of printed lines which are, machine readable and are represented data by varying the widths and spacings of parallel lines, on most products are called:

#### **Options :**

- 1. <sup>\*</sup> prices
- 2. <sup>\*</sup> striping
- 3. scanners
- $4 \blacktriangleright$  barcodes

**Question Number : 6 Question Id : 2549896984 Question Type : MCQ Option Shuffling : Yes Display Question Number : Yes Is Question Mandatory : No Calculator : None Response Time : N.A Think Time : N.A Minimum Instruction Time : 0**

#### **Correct Marks : 1 Wrong Marks : 0**

प्रिंटेड लाइनों के पैटर्न, जो मशीन पठनीय हैं और जो अधिकांश उत्पादों पर समानांतर रेखाओं की चौड़ाई और स्पेसिंग को बढ़ा-घटाकर डेटा का निरूपण करते हैं, कहलाते हैं:

#### **Options :**

- 1. कीमतें
- 2. स्ट्रिपिंग
- 3. स्कैनर्स
- 4. बारकोड

**Question Number : 7 Question Id : 2549897045 Question Type : MCQ Option Shuffling : Yes Display Question Number : Yes Is Question Mandatory : No Calculator : None Response Time : N.A Think Time : N.A Minimum Instruction Time : 0**

### **Correct Marks : 1 Wrong Marks : 0**

Once an e-mail has been sent, it is moved from the outbox folder to the \_\_\_\_\_\_ folder.

### **Options :**

- 1.  $*$  spam
- 2. <sup>\*</sup> draft
- 3. starred
- 4.  $\blacktriangleright$  sent

**Question Number : 7 Question Id : 2549897045 Question Type : MCQ Option Shuffling : Yes Display Question Number : Yes Is Question Mandatory : No Calculator : None Response Time : N.A Think Time : N.A Minimum Instruction Time : 0**

### **Correct Marks : 1 Wrong Marks : 0**

एक बार ई-मेल भेजे जाने के बाद, इसे आउटबॉक्स फ़ोल्डर से \_\_\_\_\_\_ फ़ोल्डर में ले जाया जाता है।

### **Options :**

- 1. स्पैम
- 2. ड्राफ्ट
- 3. स्टार्ड
- 4. सेंट

**Question Number : 8 Question Id : 2549897558 Question Type : MCQ Option Shuffling : Yes Display Question Number : Yes Is Question Mandatory : No Calculator : None Response Time : N.A Think Time : N.A Minimum Instruction Time : 0**

### **Correct Marks : 1 Wrong Marks : 0**

Which of the following is called as the Brain of Computer?

- $1 \vee$  CPU
- 2. <sup>\*</sup> SOFTWARE
- 3. HARDWARE
- 4. <sup>\*</sup> I/O Devices

**Question Number : 8 Question Id : 2549897558 Question Type : MCQ Option Shuffling : Yes Display Question Number : Yes Is Question Mandatory : No Calculator : None Response Time : N.A Think Time : N.A Minimum Instruction Time : 0**

### **Correct Marks : 1 Wrong Marks : 0**

इनमें से कौन सा कंप्यूटर का मस्तिष्क (Brain) कहलाता है?

### **Options :**

- 1. केंद्रीय प्रक्रमण इकाई (CPU)
- 2. सॉफ्ट वेयर
- 3. हार्डवेयर
- 4. <sup>\*</sup> I/O Devices

**Question Number : 9 Question Id : 2549897712 Question Type : MCQ Option Shuffling : Yes Display Question Number : Yes Is Question Mandatory : No Calculator : None Response Time : N.A Think Time : N.A Minimum Instruction Time : 0**

### **Correct Marks : 1 Wrong Marks : 0**

A refers to a magnetic disc housed in a square plastic container.

It comes in two sizes:

- (a) Size: 3.5 inches, 1.44 MB storage capacity
- (b) Size: 5.25 inches and 1.2 MB storage capacity.

### **Options :**

1. <sup>\*</sup> Hard disk drive

### 2.  $*$  CD

- 3. *►* Floppy disk
- 4. <sup>\*</sup> Pen drives

**Question Number : 9 Question Id : 2549897712 Question Type : MCQ Option Shuffling : Yes Display Question Number : Yes Is Question Mandatory : No Calculator : None Response Time : N.A Think Time : N.A Minimum Instruction Time : 0**

### **Correct Marks : 1 Wrong Marks : 0**

\_\_\_\_\_\_ एक वर्गाकार प्लास्टिक कंटेनर में रखे चुंबकीय डिस्क को संदर्भित करता है।

यह दो आकारों में आता है:

(a) आकार: 3.5 इंच, 1.44 MB भंडारण (स्टोरेज) क्षमता

(b) आकार: 5.25 इंच और 1.2 MB भंडारण (स्टोरेज) क्षमता

### **Options :**

- $1.$   $*$  हार्ड डिस्क डाइव
- 2.  $*$  CD
- 3. ৺ फ्लॉपी डिस्क
- 4. पेन ड्राइव

**Question Number : 10 Question Id : 2549897887 Question Type : MCQ Option Shuffling : Yes Display Question Number : Yes Is Question Mandatory : No Calculator : None Response Time : N.A Think Time : N.A Minimum Instruction Time : 0**

### **Correct Marks : 1 Wrong Marks : 0**

What happens when you select a cell in MS-Excel and type "=A55"?

### **Options :**

- 1.  $\blacktriangledown$  The selected cell will show the value that is contained in cell A55
- 2. <sup>\*</sup> The selected cell will show error
- 3. <sup>\*</sup> The selected cell will show =A54
- 4. <sup>\*</sup> The selected cell will be blank

**Question Number : 10 Question Id : 2549897887 Question Type : MCQ Option Shuffling : Yes Display Question Number : Yes Is Question Mandatory : No Calculator : None Response Time : N.A Think Time : N.A Minimum Instruction Time : 0**

### **Correct Marks : 1 Wrong Marks : 0**

जब आप MS-Excel में एक सेल का चयन करते हैं और "=A55" टाइप करते हैं तो क्या होता है?

- 1. **◆** चयनित सेल वह मान दिखाएगा जो सेल A55 में निहित है।
- 2. चयनित सेल एरर दिखाएगा।
- 3. चयनित सेल =A54 दिखाएगा।

**Question Number : 11 Question Id : 2549898393 Question Type : MCQ Option Shuffling : Yes Display Question Number : Yes Is Question Mandatory : No Calculator : None Response Time : N.A Think Time : N.A Minimum Instruction Time : 0**

# **Correct Marks : 1 Wrong Marks : 0**

Which function returns the arc cosine of a number in MS Excel?

# **Options :**

- 1. <sup>\*</sup> ARCC function
- $2.$  ACOS function
- 3. <sup>\*</sup> ARCOS function
- 4. <sup>\*</sup> ARCCOS function

**Question Number : 11 Question Id : 2549898393 Question Type : MCQ Option Shuffling : Yes Display Question Number : Yes Is Question Mandatory : No Calculator : None Response Time : N.A Think Time : N.A Minimum Instruction Time : 0**

### **Correct Marks : 1 Wrong Marks : 0**

MS Excel में कौन सा फंक्शन एक संख्या का आर्क कोसाइन (arc cosine) देता है?

### **Options :**

- 1. <sup>\*</sup> ARCC फंक्शन
- $2.$   $\blacktriangleright$  ACOS फंक्शन
- 3. <sup>\*</sup> ARCOS फंक्शन
- 4. <sup>\*</sup> ARCCOS फंक्शन

**Question Number : 12 Question Id : 25498929712 Question Type : MCQ Option Shuffling : Yes Display Question Number : Yes Is Question Mandatory : No Calculator : None Response Time : N.A Think Time : N.A Minimum Instruction Time : 0**

### **Correct Marks : 1 Wrong Marks : 0**

Flash memory is a low-cost, high-density, non-volatile computer storage chip that can be \_\_\_\_\_ erased and reprogrammed.

#### **Options :**

- 1.  $*$  physically
- 2.  $*$  digitally
- 3. magnetically
- 4.  $\blacktriangleright$  electrically

**Question Number : 12 Question Id : 25498929712 Question Type : MCQ Option Shuffling : Yes Display Question Number : Yes Is Question Mandatory : No Calculator : None Response Time : N.A Think Time : N.A Minimum Instruction Time : 0**

### **Correct Marks : 1 Wrong Marks : 0**

फ्लैश मेमोरी एक कम लागत वाली, उच्च घनत्व वाली, गैर-वोलेटाइल कंप्यूटर स्टोरेज चिप है जिसे \_\_\_\_\_\_\_\_ मिटाया और पुन: प्रोग्राम किया जा सकता है।

### **Options :**

- 1. भौतिक रूप से
- 2. डिजिटल रूप से
- 3. चुंबकीय रूप से
- 4. विद्युत रूप से

**Question Number : 13 Question Id : 25498929885 Question Type : MCQ Option Shuffling : Yes Display Question Number : Yes Is Question Mandatory : No Calculator : None Response Time : N.A Think Time : N.A Minimum Instruction Time : 0**

#### **Correct Marks : 1 Wrong Marks : 0**

IPv6 addresses have a size of:

- 1. \* 16 bits
- 2. 32 bits
- $3.$  128 bits
- 4. <sup>\*</sup> 1024 bits

**Display Question Number : Yes Is Question Mandatory : No Calculator : None Response Time : N.A Think Time : N.A Minimum Instruction Time : 0**

### **Correct Marks : 1 Wrong Marks : 0**

IPv6 एड्रेस का आमाप होता है:

### **Options :**

- 1. <sup>\*</sup> 16 बिट्स
- 2. 32 बिट्स
- 3. ₩ 128 बिट्स
- 4. 1024 बिट्स

**Question Number : 14 Question Id : 25498933088 Question Type : MCQ Option Shuffling : Yes Display Question Number : Yes Is Question Mandatory : No Calculator : None Response Time : N.A Think Time : N.A Minimum Instruction Time : 0**

### **Correct Marks : 1 Wrong Marks : 0**

The first graphic tablet used by a computer for handwriting recognition was:

### **Options :**

- 1. Wacom tablet
- 2. <sup>\*</sup> Quantel Paintbox
- 3. Stylator tablet
- 4. <sup>\*</sup> Acoustic tablet

**Question Number : 14 Question Id : 25498933088 Question Type : MCQ Option Shuffling : Yes Display Question Number : Yes Is Question Mandatory : No Calculator : None Response Time : N.A Think Time : N.A Minimum Instruction Time : 0**

### **Correct Marks : 1 Wrong Marks : 0**

लिखावट की पहचान करने के लिए कंप्यूटर द्वारा इस्तेमाल किया जाने वाला पहला ग्राफिक टैबलेट इनमें से कौन था?

- 1. वेकॉम टैबलेट
- 2. <sup>\*</sup> क्वांटल पेंटबॉक्स
- 3. स्टिलटर टैबलेट

**Question Number : 15 Question Id : 25498934232 Question Type : MCQ Option Shuffling : Yes Display Question Number : Yes Is Question Mandatory : No Calculator : None Response Time : N.A Think Time : N.A Minimum Instruction Time : 0**

### **Correct Marks : 1 Wrong Marks : 0**

Choose the smallest memory size unit:

### **Options :**

- 1.  $*$  TB
- 2. Byte
- 3.  $*$  MB
- 4. GB

**Question Number : 15 Question Id : 25498934232 Question Type : MCQ Option Shuffling : Yes Display Question Number : Yes Is Question Mandatory : No Calculator : None Response Time : N.A Think Time : N.A Minimum Instruction Time : 0**

### **Correct Marks : 1 Wrong Marks : 0**

सबसे छोटी मेमोरी आकार (size) इकाई चुनें:

- **Options :**
- 1  $*$  TR
- 2. बाइट
- $3.$  MB
- 4.  $*$  GB

**Question Number : 16 Question Id : 2549898156 Question Type : MCQ Option Shuffling : Yes Display Question Number : Yes Is Question Mandatory : No Calculator : None Response Time : N.A Think Time : N.A Minimum Instruction Time : 0**

### **Correct Marks : 1 Wrong Marks : 0**

\_\_\_\_\_\_\_\_ typically relies on particular security measures to determine who should have access.

- 1. <sup>\*</sup> Control panel
- 2. Access control
- 3. <sup>\*</sup> Access denial
- 4. <sup>\*</sup> A program

**Question Number : 16 Question Id : 2549898156 Question Type : MCQ Option Shuffling : Yes Display Question Number : Yes Is Question Mandatory : No Calculator : None Response Time : N.A Think Time : N.A Minimum Instruction Time : 0**

#### **Correct Marks : 1 Wrong Marks : 0**

किसके पास पहुँच (एक्से स) होनी चाहिए, यह निर्धारित करने के लिए \_\_\_\_\_\_\_\_ आमतौर पर विशेष सुरक्षा उपायों पर निर्भर करता है।

#### **Options :**

- 1. नियंत्रण पैनल (Control panel)
- 2. पहुँच नियंत्रण (Access control)
- 3. <sup>\*</sup> पहुँच इन्कार (Access denial)
- 4. प्रोग्राम (Program)

**Question Number : 17 Question Id : 2549899605 Question Type : MCQ Option Shuffling : Yes Display Question Number : Yes Is Question Mandatory : No Calculator : None Response Time : N.A Think Time : N.A Minimum Instruction Time : 0**

#### **Correct Marks : 1 Wrong Marks : 0**

Which of the following printers is the slowest?

#### **Options :**

- 1. <sup>\*</sup> Dot matrix
- 2.  $\blacktriangleright$  Daisy wheel
- 3. <sup>\*</sup> Laser
- 4. <sup>\*</sup> Inkiet

**Question Number : 17 Question Id : 2549899605 Question Type : MCQ Option Shuffling : Yes Display Question Number : Yes Is Question Mandatory : No Calculator : None Response Time : N.A Think Time : N.A Minimum Instruction Time : 0**

### **Correct Marks : 1 Wrong Marks : 0**

निम्नलिखित में से कौन-सा प्रिंटर सबसे धीमा है?

### **Options :**

- 1. डॉट मैट्रिक्स
- $2.$   $\blacktriangleright$  डेजी व्हील
- 3. लेज़र
- 4. इंकजेट

**Question Number : 18 Question Id : 25498910774 Question Type : MCQ Option Shuffling : Yes Display Question Number : Yes Is Question Mandatory : No Calculator : None Response Time : N.A Think Time : N.A Minimum Instruction Time : 0**

### **Correct Marks : 1 Wrong Marks : 0**

What is a monochrome printer?

### **Options :**

- 1. <sup>\*</sup> A wired printer
- 2. <sup>\*</sup> A single page printer
- 3. <sup>\*</sup> A colour printer
- 4.  $\triangleleft$  A printer using only black ink

**Question Number : 18 Question Id : 25498910774 Question Type : MCQ Option Shuffling : Yes Display Question Number : Yes Is Question Mandatory : No Calculator : None Response Time : N.A Think Time : N.A Minimum Instruction Time : 0**

**Correct Marks : 1 Wrong Marks : 0** एक मोनोक्रोम प्रिंटर क्या होता है?

- $1.$   $*$  एक वायर्ड प्रिंटर
- 2. एक सिंगल पेज प्रिंटर
- 3. एक कलर प्रिंटर
- 4. केवल काली स्याही का उपयोग करने वाला एक प्रिंटर

**Question Number : 19 Question Id : 25498911211 Question Type : MCQ Option Shuffling : Yes Display Question Number : Yes Is Question Mandatory : No Calculator : None Response Time : N.A Think Time : N.A Minimum Instruction Time : 0**

### **Correct Marks : 1 Wrong Marks : 0**

In MS Excel, text function is used to combine values from different cells into a single cell.

#### **Options :**

- 1.  $*$  SUM()
- 2.  $*$  ADD()
- $3.$  MERGE()
- 4. CONCATENATE()

**Question Number : 19 Question Id : 25498911211 Question Type : MCQ Option Shuffling : Yes Display Question Number : Yes Is Question Mandatory : No Calculator : None Response Time : N.A Think Time : N.A Minimum Instruction Time : 0**

#### **Correct Marks : 1 Wrong Marks : 0**

MS Excel में, \_\_\_\_\_\_ टेक्स्ट फ़ंक्शन का उपयोग विभिन्न सेल से मानों (values) को एक सेल में संयोजित करने के लिए किया जाता है।

#### **Options :**

- 1.  $*$  SUM()
- 2.  $*$  ADD()
- $3.$  MERGE()
- 4. CONCATENATE()

**Question Number : 20 Question Id : 25498913416 Question Type : MCQ Option Shuffling : Yes Display Question Number : Yes Is Question Mandatory : No Calculator : None Response Time : N.A Think Time : N.A Minimum Instruction Time : 0**

### **Correct Marks : 1 Wrong Marks : 0**

Which of the following features of MS-Word 2007 suggests other words with a similar meaning to the word that is selected?

### **Options :**

1. <sup>\*</sup> Spelling & Grammar

- 2 **√Thesaurus**
- 3. Research
- 4. <sup>\*</sup> Translate

**Question Number : 20 Question Id : 25498913416 Question Type : MCQ Option Shuffling : Yes Display Question Number : Yes Is Question Mandatory : No Calculator : None Response Time : N.A Think Time : N.A Minimum Instruction Time : 0**

#### **Correct Marks : 1 Wrong Marks : 0**

MS-Word 2007 की निम्नलिखित में से कौन सी विशेषता चुने गए शब्द के समान अर्थ वाले अन्य शब्दों का सुझाव देती है?

#### **Options :**

- 1. \* वर्तनी और व्याकरण (स्पेलिंग एंड ग्रामर)
- 2. थिसॉरस
- 3. अनुसंधान (रिसर्च)
- 4. अनुवाद (ट्रांसलेट)

**Question Number : 21 Question Id : 25498918473 Question Type : MCQ Option Shuffling : Yes Display Question Number : Yes Is Question Mandatory : No Calculator : None Response Time : N.A Think Time : N.A Minimum Instruction Time : 0**

#### **Correct Marks : 1 Wrong Marks : 0**

Which of the following papers is designed to be used with a dot matrix printer?

#### **Options :**

- 1. **◆ Continuous computer paper**
- 2. Dotted paper
- 3. <sup>\*</sup> Separated plain paper
- 4. Bond paper

**Question Number : 21 Question Id : 25498918473 Question Type : MCQ Option Shuffling : Yes Display Question Number : Yes Is Question Mandatory : No Calculator : None Response Time : N.A Think Time : N.A Minimum Instruction Time : 0**

**Correct Marks : 1 Wrong Marks : 0**

निम्नलिखित में से कौन-सा कागज़ (पेपर) डॉट मैट्रिक्स प्रिंटर के साथ उपयोग करने के लिए डिज़ाइन किया गया है?

### **Options :**

- 1. ◆ कंटीन्यूअस कंप्यूटर पेपर
- 2. डॉटेड पेपर
- 3. सेपरेटेड प्लैन पेपर
- 4. बांड पेपर

**Question Number : 22 Question Id : 25498918554 Question Type : MCQ Option Shuffling : Yes Display Question Number : Yes Is Question Mandatory : No Calculator : None Response Time : N.A Think Time : N.A Minimum Instruction Time : 0**

### **Correct Marks : 1 Wrong Marks : 0**

What is the default value of the 'Work Group Name' parameter when you install the Windows 10 operating system?

### **Options :**

- 1. **\*** USERGROUP
- 2. WORKGROUP
- 3 \* ADMINGROUP
- 4. **\* SUPERGROUP**

**Question Number : 22 Question Id : 25498918554 Question Type : MCQ Option Shuffling : Yes Display Question Number : Yes Is Question Mandatory : No Calculator : None Response Time : N.A Think Time : N.A Minimum Instruction Time : 0**

### **Correct Marks : 1 Wrong Marks : 0**

जब आप Windows10 ऑपरेटिंग सिस्टम स्थापित (इंस्टॉल) करते हैं तो 'कार्य समूह नाम (Work Group Name)' पैरामीटर का डिफ़ॉल्ट मान क्या होता है?

- 1. <sup>\*</sup> USERGROUP
- 2. WORKGROUP
- 3. <sup>\*</sup> ADMINGROUP
- 4. SUPERGROUP

**Question Number : 23 Question Id : 25498919277 Question Type : MCQ Option Shuffling : Yes Display Question Number : Yes Is Question Mandatory : No Calculator : None Response Time : N.A Think Time : N.A Minimum Instruction Time : 0**

### **Correct Marks : 1 Wrong Marks : 0**

Every computer is identified by an IP address. Any IPv4 (Internet Protocol version 4) address is made up of \_\_\_\_\_\_ bits.

### **Options :**

- 1.  $*$  4
- 2.  $* 8$
- $3. \vee 32$
- 4.  $* 16$

**Question Number : 23 Question Id : 25498919277 Question Type : MCQ Option Shuffling : Yes Display Question Number : Yes Is Question Mandatory : No Calculator : None Response Time : N.A Think Time : N.A Minimum Instruction Time : 0**

### **Correct Marks : 1 Wrong Marks : 0**

हर कंप्यूटर की पहचान एक आईपी एड्रेस (IP address) से होती है। कोई भी IPv4 (इंटरनेट प्रोटोकॉल संस्करण 4) एड्रेस \_\_\_\_\_\_ बिट्स से बना होता है।

### **Options :**

- 1.  $*$  4
- 2.  $* 8$
- $3. \vee 32$
- 4.  $* 16$

**Question Number : 24 Question Id : 25498919316 Question Type : MCQ Option Shuffling : Yes Display Question Number : Yes Is Question Mandatory : No Calculator : None Response Time : N.A Think Time : N.A Minimum Instruction Time : 0**

### **Correct Marks : 1 Wrong Marks : 0**

What is the full form of HTTP with reference to internet protocols?

- 1. <sup>\*</sup> Higher Text Transfer Protocol
- 2. <sup>\*</sup> Hyper Track Transfer Protocol
- 3. **◆ Hyper Text Transfer Protocol**
- 4. <sup>\*</sup> Hyper Text Transitive Protocol

**Question Number : 24 Question Id : 25498919316 Question Type : MCQ Option Shuffling : Yes Display Question Number : Yes Is Question Mandatory : No Calculator : None Response Time : N.A Think Time : N.A Minimum Instruction Time : 0**

**Correct Marks : 1 Wrong Marks : 0**

इंटरनेट प्रोटोकॉल के संदर्भ में HTTP का पूर्ण रूप क्या है?

### **Options :**

- 1. हाइयर टेक्स्ट ट्रांसफर प्रोटोकॉल (Higher Text Transfer Protocol)
- 2. हाइपर ट्रैक ट्रांसफर प्रोटोकॉल (Hyper Track Transfer Protocol)
- 3. हाइपर टेक्स्ट ट्रांसफर प्रोटोकॉल (Hyper Text Transfer Protocol)
- 4. <sup>\*</sup> हाइपर टेक्स्ट ट्रान्सिटिव प्रोटोकॉल (Hyper Text Transitive Protocol)

**Question Number : 25 Question Id : 25498919370 Question Type : MCQ Option Shuffling : Yes Display Question Number : Yes Is Question Mandatory : No Calculator : None Response Time : N.A Think Time : N.A Minimum Instruction Time : 0**

### **Correct Marks : 1 Wrong Marks : 0**

What is the decimal equivalent of the following binary number?

 $(1100000)_2 = (2 \dots )_{10}$ 

### **Options :**

- 1.  $*256$
- 2.  $*192$
- 3.  $*48$
- $4. \vee 96$

**Question Number : 25 Question Id : 25498919370 Question Type : MCQ Option Shuffling : Yes Display Question Number : Yes Is Question Mandatory : No Calculator : None Response Time** **: N.A Think Time : N.A Minimum Instruction Time : 0**

### **Correct Marks : 1 Wrong Marks : 0**

निम्नलिखित बाइनरी संख्या का दशमलव समतुल्य क्या है?

 $(1100000)_2 = ($ ....,  $?$ <sub>10</sub>

### **Options :**

- 1.  $*256$
- 2.  $*192$
- 3.  $* 48$
- $4. \vee 96$

**Question Number : 26 Question Id : 25498920703 Question Type : MCQ Option Shuffling : Yes Display Question Number : Yes Is Question Mandatory : No Calculator : None Response Time : N.A Think Time : N.A Minimum Instruction Time : 0**

### **Correct Marks : 1 Wrong Marks : 0**

A \_\_\_\_\_\_ IP Addresses range from 128.0.x.x to 191.255.x.x.

### **Options :**

- 1.  $\vee$  Class B
- 2. <sup>\*</sup> Class A
- $3.$  Class C
- 4. <sup>\*</sup> Class F

**Question Number : 26 Question Id : 25498920703 Question Type : MCQ Option Shuffling : Yes Display Question Number : Yes Is Question Mandatory : No Calculator : None Response Time : N.A Think Time : N.A Minimum Instruction Time : 0**

### **Correct Marks : 1 Wrong Marks : 0**

एक \_\_\_\_\_\_ IP एड्रेस 128.0.x.x से 191.255.x.x की श्रेणी (range) में होता है।

- 1.  $\blacktriangleright$  क्लास B
- 2.  $*$  क्लास A
- 3. <sup>\*</sup> क्लास C

# **Question Number : 27 Question Id : 25498922679 Question Type : MCQ Option Shuffling : Yes Display Question Number : Yes Is Question Mandatory : No Calculator : None Response Time : N.A Think Time : N.A Minimum Instruction Time : 0**

### **Correct Marks : 1 Wrong Marks : 0**

To enter and exit the full screen mode in modern browsers, you must press the key:

**Options :**

- 1.  $*$  F1
- 2.  $*$  F10
- $3. \vee F11$
- 4. F13

**Question Number : 27 Question Id : 25498922679 Question Type : MCQ Option Shuffling : Yes Display Question Number : Yes Is Question Mandatory : No Calculator : None Response Time : N.A Think Time : N.A Minimum Instruction Time : 0**

### **Correct Marks : 1 Wrong Marks : 0**

आधुनिक ब्राउज़र में पूर्णस्क्रीन मोड मेंप्रवेश करने और उससे बाहर निकलने के लिए, आपको कौन-सी कुंजी दबानी होगी?

**Options :**

- 1.  $* F1$
- 2.  $*$  F10
- $3.$  F11
- 4.  $*$  F13

**Question Number : 28 Question Id : 25498924298 Question Type : MCQ Option Shuffling : Yes Display Question Number : Yes Is Question Mandatory : No Calculator : None Response Time : N.A Think Time : N.A Minimum Instruction Time : 0**

### **Correct Marks : 1 Wrong Marks : 0**

How do you exit a BIOS setup?

- $1$   $\%$  Press F<sub>2</sub>
- 2. <sup>\*</sup> Press F3
- 3. <sup>\*</sup> Press F5
- $4$  Press F10

**Question Number : 28 Question Id : 25498924298 Question Type : MCQ Option Shuffling : Yes Display Question Number : Yes Is Question Mandatory : No Calculator : None Response Time : N.A Think Time : N.A Minimum Instruction Time : 0**

**Correct Marks : 1 Wrong Marks : 0**

आप BIOS सेटअप से कैसे बाहर निकलते हैं?

#### **Options :**

- 1. F2 दबाकर
- 2. F3 दबाकर
- 3. F5 दबाकर
- 4. F10 दबाकर

**Question Number : 29 Question Id : 25498924437 Question Type : MCQ Option Shuffling : Yes Display Question Number : Yes Is Question Mandatory : No Calculator : None Response Time : N.A Think Time : N.A Minimum Instruction Time : 0**

#### **Correct Marks : 1 Wrong Marks : 0**

Which of the following is NOT a memory management function of an operating system?

#### **Options :**

- 1. <sup>\*</sup> It keeps tracks of primary memory.
- 2.  $\blacktriangleright$  It decides which processes are to be loaded into memory.
- 3. <sup>\*</sup> It deallocates the memory when the process has been terminated.
- 4. <sup>\*</sup> It allocates the memory to a process when the process requests it.

**Question Number : 29 Question Id : 25498924437 Question Type : MCQ Option Shuffling : Yes Display Question Number : Yes Is Question Mandatory : No Calculator : None Response Time : N.A Think Time : N.A Minimum Instruction Time : 0**

### **Correct Marks : 1 Wrong Marks : 0**

निम्नलिखित में से कौन-सा, किसी ऑपरेटिंग सिस्टम का एक मेमोरी मैनेजमेंट फंक्शन नहीं है?

### **Options :**

- 1. यह प्राथमिक मेमोरी का ट्रैक रखता है।
- 2. यह तय करता है कि किन प्रक्रियाओं को मेमोरी में लोड किया जाना है।
- 3. प्रक्रिया समाप्त होने पर यह मेमरी को हटा देता है।
- 4.  $*$  जब प्रक्रिया अनुरोध करती है तो यह मेमोरी को एक प्रक्रिया में नियतन करता है।

**Question Number : 30 Question Id : 25498925352 Question Type : MCQ Option Shuffling : Yes Display Question Number : Yes Is Question Mandatory : No Calculator : None Response Time : N.A Think Time : N.A Minimum Instruction Time : 0**

### **Correct Marks : 1 Wrong Marks : 0**

In hibernation mode, a computer will use:

### **Options :**

- 1. <sup>\*</sup> less power
- 2. <sup>\*</sup> high power
- $3.$   $\blacktriangleright$  no power
- 4. medium power

**Question Number : 30 Question Id : 25498925352 Question Type : MCQ Option Shuffling : Yes Display Question Number : Yes Is Question Mandatory : No Calculator : None Response Time : N.A Think Time : N.A Minimum Instruction Time : 0**

**Correct Marks : 1 Wrong Marks : 0**

हाइबरनेशन मोड में, एक कंप्यूटर \_\_\_\_\_\_\_ उपयोग करेगा।

- 1. कम पॉवर
- $2.$   $*$  उच्च पॉवर
- 3. कोई पॉवर नहीं
- 4. मध्यम पॉवर

**Question Number : 31 Question Id : 2549896219 Question Type : MCQ Option Shuffling : Yes Display Question Number : Yes Is Question Mandatory : No Calculator : None Response Time : N.A Think Time : N.A Minimum Instruction Time : 0**

### **Correct Marks : 1 Wrong Marks : 0**

A \_\_\_\_\_\_ consists of one or more web pages.

### **Options :**

- 1.  $*$  hub
- 2. website
- 3. <sup>\*</sup> story
- 4. <sup>\*</sup> template

**Question Number : 31 Question Id : 2549896219 Question Type : MCQ Option Shuffling : Yes Display Question Number : Yes Is Question Mandatory : No Calculator : None Response Time : N.A Think Time : N.A Minimum Instruction Time : 0**

### **Correct Marks : 1 Wrong Marks : 0**

एक \_\_\_\_\_\_ में एक या एक से अधिक वेब पेज होते हैं।

### **Options :**

- 1. हब
- 2. वेबसाइट
- 3. स्टोरी
- 4. टेंप्लेट

**Question Number : 32 Question Id : 2549896468 Question Type : MCQ Option Shuffling : Yes Display Question Number : Yes Is Question Mandatory : No Calculator : None Response Time : N.A Think Time : N.A Minimum Instruction Time : 0**

### **Correct Marks : 1 Wrong Marks : 0**

E-mail  $\blacksquare$ , is an act of sending Unsolicited Bulk E-mails (UBI) which one has not asked for.

- 1. <sup>\*</sup> cutting
- 2.  $\blacktriangleright$  spamming
- 3. copying
- 4. sparing

**Question Number : 32 Question Id : 2549896468 Question Type : MCQ Option Shuffling : Yes Display Question Number : Yes Is Question Mandatory : No Calculator : None Response Time : N.A Think Time : N.A Minimum Instruction Time : 0**

**Correct Marks : 1 Wrong Marks : 0**

ई-मेल \_\_\_\_\_\_\_, अवांछित बल्क ई-मेल (यूबीआई) भेजने का एक कार्य है जिसे किसी ने नहीं मांगा है।

### **Options :**

- 1. काटना (cutting)
- 2. स्पैमिंग (spamming)
- 3. कॉपी करना (copying)
- 4. स्परिंग (sparing)

**Question Number : 33 Question Id : 2549896520 Question Type : MCQ Option Shuffling : Yes Display Question Number : Yes Is Question Mandatory : No Calculator : None Response Time : N.A Think Time : N.A Minimum Instruction Time : 0**

**Correct Marks : 1 Wrong Marks : 0**

Which of the following is a web browser?

### **Options :**

- 1. **\*** MSN messenger
- 2. <sup>\*</sup> Yahoo messenger
- 3. Rediffmail.net
- 4. **◆** Netscape navigator

**Question Number : 33 Question Id : 2549896520 Question Type : MCQ Option Shuffling : Yes Display Question Number : Yes Is Question Mandatory : No Calculator : None Response Time : N.A Think Time : N.A Minimum Instruction Time : 0**

**Correct Marks : 1 Wrong Marks : 0**

निम्न में से वेब ब्राउजर कौनसा है?

### **Options :**

- 1. <sup>\*</sup> MSN मैसेंजर (MSN messenger)
- 2. याहू मैसेंजर (Yahoo messenger)
- 3. रेडिफमेल.नेट (Rediffmail.net)
- 4. नेटस्केप नेविगेटर (Netscape navigator)

**Question Number : 34 Question Id : 2549896527 Question Type : MCQ Option Shuffling : Yes Display Question Number : Yes Is Question Mandatory : No Calculator : None Response Time : N.A Think Time : N.A Minimum Instruction Time : 0**

**Correct Marks : 1 Wrong Marks : 0**

SDLC is an acronym of:

### **Options :**

- 1. Software Development Life Cycle
- 2. <sup>\*</sup> System Decode Library Cover
- 3. <sup>\*</sup> Software Decode Library Cycle
- 4. <sup>\*</sup> Systematic Development Library Cycle

**Question Number : 34 Question Id : 2549896527 Question Type : MCQ Option Shuffling : Yes Display Question Number : Yes Is Question Mandatory : No Calculator : None Response Time : N.A Think Time : N.A Minimum Instruction Time : 0**

### **Correct Marks : 1 Wrong Marks : 0**

SDLC \_\_\_\_\_\_\_ का संक्षिप्त रूप है।

### **Options :**

- 1. Software Development Life Cycle (सॉफ्टवेयर डेवलपमेंट लाइफ साइकल)
- 2. <sup>\*</sup> System Decode Library Cover (सिस्टम डिकोड लाइब्रेरी कवर)
- 3. <sup>\*</sup> Software Decode Library Cycle (सॉफ्टवेयर डिकोड लाइब्रेरी साइकल)
- 4. Systematic Development Library Cycle (सिस्टेमेटिक डेवलपमेंट लाइब्रेरी साइकल)

**Question Number : 35 Question Id : 2549897018 Question Type : MCQ Option Shuffling : Yes Display Question Number : Yes Is Question Mandatory : No Calculator : None Response Time**

### **: N.A Think Time : N.A Minimum Instruction Time : 0**

### **Correct Marks : 1 Wrong Marks : 0**

Which of the following is the overall term for creating, editing, formatting, storing, retrieving and printing a text document?

### **Options :**

- 1. **◆ Word processing**
- 2. <sup>\*</sup> Spreadsheet design
- 3. Web design
- 4. <sup>\*</sup> Database management

**Question Number : 35 Question Id : 2549897018 Question Type : MCQ Option Shuffling : Yes Display Question Number : Yes Is Question Mandatory : No Calculator : None Response Time : N.A Think Time : N.A Minimum Instruction Time : 0**

### **Correct Marks : 1 Wrong Marks : 0**

एक टेक्स्ट डॉक्यू मेंट को बनाने, संपादन, स्वरूपण, भंडारण, पुन: प्राप्त करने और छपाई करने के लिए सम्पूर्ण परिभाषा क्या है?

### **Options :**

- 1. वर्ड प्रोसेसिंग
- 2. स्प्रेडशीट डिज़ाइन
- 3. वेब डिज़ाइन
- 4. डेटाबेस मैनेजमेंट

**Question Number : 36 Question Id : 2549897473 Question Type : MCQ Option Shuffling : Yes Display Question Number : Yes Is Question Mandatory : No Calculator : None Response Time : N.A Think Time : N.A Minimum Instruction Time : 0**

### **Correct Marks : 1 Wrong Marks : 0**

What is the key combination to open the Find dialog box in MS PowerPoint?

- 1.  $*$  CTRL+O
- $2.$  CTRL+F
- $3.$  \* ALT+F

**Question Number : 36 Question Id : 2549897473 Question Type : MCQ Option Shuffling : Yes Display Question Number : Yes Is Question Mandatory : No Calculator : None Response Time : N.A Think Time : N.A Minimum Instruction Time : 0**

### **Correct Marks : 1 Wrong Marks : 0**

MS PowerPoint में 'Find' डायलॉग बॉक्स को खोलने के लिए कुंजी संयोजन क्या है?

### **Options :**

- 1.  $*$  CTRL+O
- $2.$  CTRL+F
- $3.$  \* ALT+F
- 4.  $*$  ALT+O

**Question Number : 37 Question Id : 2549897481 Question Type : MCQ Option Shuffling : Yes Display Question Number : Yes Is Question Mandatory : No Calculator : None Response Time : N.A Think Time : N.A Minimum Instruction Time : 0**

#### **Correct Marks : 1 Wrong Marks : 0**

What is the key combination to show or hide ink markup in MS PowerPoint during a presentation?

#### **Options :**

- 1.  $*$  ALT+I
- 2.  $*$  ALT+M
- $3.$  CTRL+M
- 4.  $\overline{\bullet}$  CTRL+I

**Question Number : 37 Question Id : 2549897481 Question Type : MCQ Option Shuffling : Yes Display Question Number : Yes Is Question Mandatory : No Calculator : None Response Time : N.A Think Time : N.A Minimum Instruction Time : 0**

#### **Correct Marks : 1 Wrong Marks : 0**

प्रेजेंटेशन के दौरान MS PowerPoint में इंक मार्कअप दिखाने या छिपाने के लिए कुंजी संयोजन क्या है?

- $1$   $*$  ALT+I
- $2.$   $*$  ALT+M
- $3.$  CTRL+M
- 4.  $K$  CTRL+I

**Question Number : 38 Question Id : 2549898037 Question Type : MCQ Option Shuffling : Yes Display Question Number : Yes Is Question Mandatory : No Calculator : None Response Time : N.A Think Time : N.A Minimum Instruction Time : 0**

#### **Correct Marks : 1 Wrong Marks : 0**

Which of the following is NOT a valid category of Area chart in MS Excel 2016?

#### **Options :**

- 1.  $*$  3-D Area
- 2. Stacked
- $3.$  Radar
- 4. 100% stacked

**Question Number : 38 Question Id : 2549898037 Question Type : MCQ Option Shuffling : Yes Display Question Number : Yes Is Question Mandatory : No Calculator : None Response Time : N.A Think Time : N.A Minimum Instruction Time : 0**

#### **Correct Marks : 1 Wrong Marks : 0**

Ms Excel 2016 में निम्नलिखित में से क्या एरिया चार्ट की एक वैध श्रेणी नहीं है?

#### **Options :**

- 1. <sup>\*</sup> 3-D एरिया
- 2. स्टैक्ड
- 3. रडार
- 4. 100% स्टैक्ड

**Question Number : 39 Question Id : 2549898060 Question Type : MCQ Option Shuffling : Yes Display Question Number : Yes Is Question Mandatory : No Calculator : None Response Time : N.A Think Time : N.A Minimum Instruction Time : 0**

### **Correct Marks : 1 Wrong Marks : 0**

For visual presentation of categorical data is suitable form of chart in MS Excel.

### **Options :**

- 1.  $\blacktriangleright$  bar
- 2.  $*$  line
- 3.  $*$  XY
- 4. surface

**Question Number : 39 Question Id : 2549898060 Question Type : MCQ Option Shuffling : Yes Display Question Number : Yes Is Question Mandatory : No Calculator : None Response Time : N.A Think Time : N.A Minimum Instruction Time : 0**

**Correct Marks : 1 Wrong Marks : 0**

डेटा के सुस्पष्ट दृश्य प्रस्तुति के लिए, MS Excel में \_\_\_\_\_\_ चार्ट का उपयुक्त रूप होता है।

**Options :**

- 1. बार
- 2. लाइन
- 3.  $*$  XY
- 4. सर्फेस

**Question Number : 40 Question Id : 2549898088 Question Type : MCQ Option Shuffling : Yes Display Question Number : Yes Is Question Mandatory : No Calculator : None Response Time : N.A Think Time : N.A Minimum Instruction Time : 0**

### **Correct Marks : 1 Wrong Marks : 0**

Which of the following charts is used to represent trends of data in MS-Excel?

- $1.$   $\times$  line
- 2.  $*$  Pie
- 3. <sup>\*</sup> Column
- 4. Scatter

**Question Number : 40 Question Id : 2549898088 Question Type : MCQ Option Shuffling : Yes Display Question Number : Yes Is Question Mandatory : No Calculator : None Response Time : N.A Think Time : N.A Minimum Instruction Time : 0**

### **Correct Marks : 1 Wrong Marks : 0**

MS-Excel में आंकड़ों की प्रवृत्तियां निरूपित करने के लिए निम्न में से किस चार्ट का उपयोग किया जाता है?

### **Options :**

- 1.  $\blacktriangledown$  लाइन (Line)
- 2. पाई (Pie)
- 3. कॉलम (Column)
- 4. स्कैटर (Scatter)

**Question Number : 41 Question Id : 2549898092 Question Type : MCQ Option Shuffling : Yes Display Question Number : Yes Is Question Mandatory : No Calculator : None Response Time : N.A Think Time : N.A Minimum Instruction Time : 0**

### **Correct Marks : 1 Wrong Marks : 0**

In MS Word 2010, to use Spelling and Grammar option, one has to click on the and within the \_\_\_\_\_\_ group click on "Spelling & Grammar".

### **Options :**

- 1. <sup>\*</sup> Home, Tracking
- 2. **◆ Review, Proofing**
- 3. Layout, Margin
- 4. **\*** Margin, Tracking

**Question Number : 41 Question Id : 2549898092 Question Type : MCQ Option Shuffling : Yes Display Question Number : Yes Is Question Mandatory : No Calculator : None Response Time : N.A Think Time : N.A Minimum Instruction Time : 0**

### **Correct Marks : 1 Wrong Marks : 0**

MS Word 2010 में, Spelling and Grammar विकल्प का उपयोग करने के लिए, बार क्लिक करना होता है और

समूह के भीतर "Spelling & Grammar" पर क्लिक करना होता है।

- 1. होम, ट्रैकिंग (Home, Tracking)
- 2. रिव्यु, प्रूफिंग (Review, Proofing)
- 3. लेआउट, मार्जिन (Layout, Margin)
- 4. मार्जिन, ट्रैकिंग (Margin, Tracking)

**Question Number : 42 Question Id : 25498910471 Question Type : MCQ Option Shuffling : Yes Display Question Number : Yes Is Question Mandatory : No Calculator : None Response Time : N.A Think Time : N.A Minimum Instruction Time : 0**

#### **Correct Marks : 1 Wrong Marks : 0**

Which of the following "**Change Case**" option is used in MS Word 2016 to capitalize the first letter of a sentence and leave all other letters as lowercase?

### **Options :**

- 1. <sup>\*</sup> Capitalize Each Word
- 2. **Sentence case**
- 3. <sup>\*</sup> tOGGLE cASE
- 4. Uppercase

**Question Number : 42 Question Id : 25498910471 Question Type : MCQ Option Shuffling : Yes Display Question Number : Yes Is Question Mandatory : No Calculator : None Response Time : N.A Think Time : N.A Minimum Instruction Time : 0**

### **Correct Marks : 1 Wrong Marks : 0**

MS Word 2016 मेंकिसी वाक्य के प्रथम अक्षर को बड़ा (कैपिटल) बनाने और अन्य सभी अक्षर छोटे (लोअरकेस) रखने के लिए निम्न में से किस "चेंज केस" विकल्प का उपयोग किया जाता है?

- 1. कैपिटलाइज इच वर्ड (Capitalize Each Word)
- 2. संटेंस केस (Sentence case)
- 3. टॉगल केस (tOGGLE cASE)
- 4. अपरकेस (Uppercase)

### **Display Question Number : Yes Is Question Mandatory : No Calculator : None Response Time**

### **: N.A Think Time : N.A Minimum Instruction Time : 0**

### **Correct Marks : 1 Wrong Marks : 0**

What is the absolute address of the first cell in an MS-Excel worksheet?

#### **Options :**

- $1. \vee$  \$A\$1
- 2.  $*$  \$A1\$
- 3.  $*$  A1
- 4. \$1\$A

**Question Number : 43 Question Id : 25498910519 Question Type : MCQ Option Shuffling : Yes Display Question Number : Yes Is Question Mandatory : No Calculator : None Response Time : N.A Think Time : N.A Minimum Instruction Time : 0**

### **Correct Marks : 1 Wrong Marks : 0**

MS-Excel वर्कशीट में पहली सेल का निरपेक्ष पता क्या है?

#### **Options :**

- $1. \vee$  \$A\$1
- 2.  $*$  \$A1\$
- 3.  $*$  A1
- 4. \$1\$A

**Question Number : 44 Question Id : 25498910584 Question Type : MCQ Option Shuffling : Yes Display Question Number : Yes Is Question Mandatory : No Calculator : None Response Time : N.A Think Time : N.A Minimum Instruction Time : 0**

#### **Correct Marks : 1 Wrong Marks : 0**

Which of the following is NOT a valid type of paragraph indent in MS Word?

- 1 & Left indent
- 2. <sup>\*</sup> Right indent
- 3. First line indent

**Question Number : 44 Question Id : 25498910584 Question Type : MCQ Option Shuffling : Yes Display Question Number : Yes Is Question Mandatory : No Calculator : None Response Time : N.A Think Time : N.A Minimum Instruction Time : 0**

# **Correct Marks : 1 Wrong Marks : 0**

Ms Word मेंनिम्नलिखित में से कौन सा पैराग्राफ इंडेंट का एक मान्य प्रकार नहीं है?

# **Options :**

- 1. बायां इंडेंट (Left indent)
- 2. दायां इंडेंट (Right indent)
- 3. फर्स्ट लाइन इंडेंट (First line indent)
- 4. लास्ट लाइन इंडेंट (Last line indent)

**Question Number : 45 Question Id : 25498910626 Question Type : MCQ Option Shuffling : Yes Display Question Number : Yes Is Question Mandatory : No Calculator : None Response Time : N.A Think Time : N.A Minimum Instruction Time : 0**

### **Correct Marks : 1 Wrong Marks : 0**

Which of the following is NOT a valid line spacing option in MS Word 2016, under Spacing, in the Line spacing box?

### **Options :**

- 1. <sup>\*</sup> 1.5 lines
- 2. Single line
- 3. Double line
- 4. **V** Triple line

**Question Number : 45 Question Id : 25498910626 Question Type : MCQ Option Shuffling : Yes Display Question Number : Yes Is Question Mandatory : No Calculator : None Response Time : N.A Think Time : N.A Minimum Instruction Time : 0**

### **Correct Marks : 1 Wrong Marks : 0**

MS Word 2016 में लाइन स्पेसिंग बॉक्स में स्पेसिंग के तहत निम्नलिखित में से कौन वैध लाइन स्पेसिंग विकल्प नहीं है?
# **Options :**

- $1.$   $*$  1.5 लाइंस
- 2. सिंगल लाइन
- 3. डबल लाइन
- 4. ट्रिपल लाइन

**Question Number : 46 Question Id : 25498910691 Question Type : MCQ Option Shuffling : Yes Display Question Number : Yes Is Question Mandatory : No Calculator : None Response Time : N.A Think Time : N.A Minimum Instruction Time : 0**

#### **Correct Marks : 1 Wrong Marks : 0**

In which command group the "Find and Replace" option are available in MS Word 2016?

# **Options :**

- 1. <sup>\*</sup> Paragraph group
- 2. <sup>\*</sup> Styles group
- 3. Font group
- 4. **►** Editing group

**Question Number : 46 Question Id : 25498910691 Question Type : MCQ Option Shuffling : Yes Display Question Number : Yes Is Question Mandatory : No Calculator : None Response Time : N.A Think Time : N.A Minimum Instruction Time : 0**

#### **Correct Marks : 1 Wrong Marks : 0**

MS Word 2016 में "Find and Replace" (फाइंड एंड रिप्लेस) विकल्प, किस कमांड समूह में उपलब्ध हैं?

# **Options :**

- 1. पैराग्राफ ग्रुप में
- 2. स्टाइल ग्रुप में
- 3. फोंट ग्रुप में
- 4. एडिटिंग ग्रुप में

**Question Number : 47 Question Id : 25498911463 Question Type : MCQ Option Shuffling : Yes Display Question Number : Yes Is Question Mandatory : No Calculator : None Response Time**

# **: N.A Think Time : N.A Minimum Instruction Time : 0**

# **Correct Marks : 1 Wrong Marks : 0**

Raghu's company's name includes **Ltd**. Word will automatically capitalize any word following the abbreviation. To prevent this capitalization in MS Word that supports Tools option, he must add Ltd. to the AutoCorrect Exceptions list.

Arrange the following steps in the correct order.

a) On the AutoCorrect tab, click the Exceptions button.

b) Go to Tools AutoCorrect Options.

c) Click Add, and click OK twice.

d) Under the First Letter tab, enter Ltd. in the Don't Capitalize After text box.

# **Options :**

- $1. \vee b$ , a, d, c
- 2.  $*$  b, a, c, d
- 3. <sup>\*</sup> b, c, a, d
- 4.  $*$  b, c, d, a

**Question Number : 47 Question Id : 25498911463 Question Type : MCQ Option Shuffling : Yes Display Question Number : Yes Is Question Mandatory : No Calculator : None Response Time : N.A Think Time : N.A Minimum Instruction Time : 0**

# **Correct Marks : 1 Wrong Marks : 0**

रघु की कंपनी के नाम मेंLtd. है। इस संक्षिप्तीकरण के बाद जो भी शब्द आएगा उसे Word अपने आप कैपिटलाइज कर देगा। Word में यह कैपिटलाइजेशन रोकने के लिए, जो टूल्स (Tools) विकल्प समर्थित करता है, रघु को उसे ऑटोकरेक्ट एक्से प्शंस ( AutoCorrect Exceptions) वाली सूची में लि. (Ltd.) अवश्य जोड़ना होगा। निम्न चरणों को उचित क्रम में व्यवस्थित करें।

a) AutoCorrect टैब में, Exceptions बटन पर क्लिक करें।

- b) Tools AutoCorrect Options पर जाए।ं
- c) Add पर क्लिक करें, और OK पर दो बार क्लिक करें।
- d) First Letter टैब के अंतर्गत, Don't Capitalize After टेक्स्ट बॉक्स मेंLtd. दर्ज करें।

 $1.$  b, a, d, c 2.  $\ast$  b, a, c, d 3.  $*$  b, c, a, d 4.  $*$  b, c, d, a

**Question Number : 48 Question Id : 25498913307 Question Type : MCQ Option Shuffling : Yes Display Question Number : Yes Is Question Mandatory : No Calculator : None Response Time : N.A Think Time : N.A Minimum Instruction Time : 0**

#### **Correct Marks : 1 Wrong Marks : 0**

In MS Excel, \_\_\_\_\_\_ layout is useful when you want to reduce the pivot table width and aren't concerned about the Row field headings.

#### **Options :**

- 1. <sup>\*</sup> Tabular Form
- 2. <sup>\*</sup> Outline Form
- 3. **V** Compact Form
- 4. Design Form

**Question Number : 48 Question Id : 25498913307 Question Type : MCQ Option Shuffling : Yes Display Question Number : Yes Is Question Mandatory : No Calculator : None Response Time : N.A Think Time : N.A Minimum Instruction Time : 0**

#### **Correct Marks : 1 Wrong Marks : 0**

Ms Excel, में \_\_\_\_\_ लेआउट तब उपयोगी होता है जब आप पिवट टेबल चौड़ाई को कम करना चाहते हैं, और रो फील्ड सेटिंग के बारे में परवाह नहीं करते।

- 1. <sup>\*</sup> टैब्युलर फॉर्म
- 2. आउटलाइन फॉर्म
- 3. कॉम्पैक्ट फॉर्म
- 4. डिजाइन फॉर्म

# **Display Question Number : Yes Is Question Mandatory : No Calculator : None Response Time**

# **: N.A Think Time : N.A Minimum Instruction Time : 0**

# **Correct Marks : 1 Wrong Marks : 0**

When you use a table as source data for a PivotTable, Excel will automatically expand and shrink the table as you add or remove data, so your PivotTable will always stay in \_\_\_\_\_\_ with your data or updated automatically.

# **Options :**

- 1.  $*$  copy
- 2.  $*$  replace
- $3.$  sync
- 4. <sup>\*</sup> encode

**Question Number : 49 Question Id : 25498913313 Question Type : MCQ Option Shuffling : Yes Display Question Number : Yes Is Question Mandatory : No Calculator : None Response Time : N.A Think Time : N.A Minimum Instruction Time : 0**

# **Correct Marks : 1 Wrong Marks : 0**

जब आप किसी तालिका (टेबल) का उपयोग किसी PivotTable के लिए स्रोत डेटा के रूप में करते हैं, तो जब आप डेटा जोड़ते या हटाते हैं तो Excel स्वचालित रूप से तालिका का विस्तार और सिकुड़न करेगा, ताकि आपका PivotTable हमेशा आपके डेटा के साथ \_\_\_\_\_\_\_ में रहेगा या स्वचालित रूप से अपडेट किया जाएगा।

- **Options :**
- 1. कॉपी
- 2. बदलना
- 3. सिंक
- 4. एनकोड

**Question Number : 50 Question Id : 25498918950 Question Type : MCQ Option Shuffling : Yes Display Question Number : Yes Is Question Mandatory : No Calculator : None Response Time : N.A Think Time : N.A Minimum Instruction Time : 0**

# **Correct Marks : 1 Wrong Marks : 0**

MS Word में, किसी चयनित पाठ (टेक्स्ट) के आकार को एक बिंदु कम कैसे किया जाता है?

# **Options :**

- 1. <sup>\*</sup> CTRL+Up Arrow
- $2.$  CTRL+I
- 3. <sup>\*</sup> CTRL+Down Arrow
- 4.  $K$  CTRL+]

**Question Number : 50 Question Id : 25498918950 Question Type : MCQ Option Shuffling : Yes Display Question Number : Yes Is Question Mandatory : No Calculator : None Response Time : N.A Think Time : N.A Minimum Instruction Time : 0**

**Correct Marks : 1 Wrong Marks : 0**

How to decrease the size of selected text by one point in MS Word?

# **Options :**

- 1. <sup>\*</sup> CTRL+Up Arrow
- $2.$  CTRL+[
- 3. CTRL+ Down Arrow
- 4. **\*** CTRL+1

**Question Number : 51 Question Id : 25498932150 Question Type : MCQ Option Shuffling : Yes Display Question Number : Yes Is Question Mandatory : No Calculator : None Response Time : N.A Think Time : N.A Minimum Instruction Time : 0**

# **Correct Marks : 1 Wrong Marks : 0**

नेटवर्क वीडियो और ऑडियो का उपयोग करके वास्तविक समय में दो या अधिक दलों का संचार कहा जाता है:

# **Options :**

- 1.  $%$  VoIP
- 2. वीडियो कॉन्फ्रेंसिंग
- 3. ब्राउसिंग
- 4. डाउन स्ट्रीमिंग

**Question Number : 51 Question Id : 25498932150 Question Type : MCQ Option Shuffling : Yes Display Question Number : Yes Is Question Mandatory : No Calculator : None Response Time**

# **: N.A Think Time : N.A Minimum Instruction Time : 0**

# **Correct Marks : 1 Wrong Marks : 0**

Communication of two or more parties in real time using networked video and audio is called:

# **Options :**

- 1.  $*$  VoIP
- 2. Video conferencing
- 3. Browsing
- 4. Downstreaming

**Question Number : 52 Question Id : 25498934464 Question Type : MCQ Option Shuffling : Yes Display Question Number : Yes Is Question Mandatory : No Calculator : None Response Time : N.A Think Time : N.A Minimum Instruction Time : 0**

#### **Correct Marks : 1 Wrong Marks : 0**

How do you display current date only in MS Excel?

# **Options :**

- 1.  $*$  DATE()
- $2.$   $\blacktriangledown$  TODAY()
- $3.$  \* NOW()
- 4. TIME()

**Question Number : 52 Question Id : 25498934464 Question Type : MCQ Option Shuffling : Yes Display Question Number : Yes Is Question Mandatory : No Calculator : None Response Time : N.A Think Time : N.A Minimum Instruction Time : 0**

#### **Correct Marks : 1 Wrong Marks : 0**

आप MS Excel में केवल वर्तमान तिथि को कैसे प्रदर्शित करते हैं?

- 1.  $*$  DATE()
- $2.$   $\times$  TODAY()
- $3.$  \* NOW()
- 4. TIME()

# **READING COMPREHENSION**

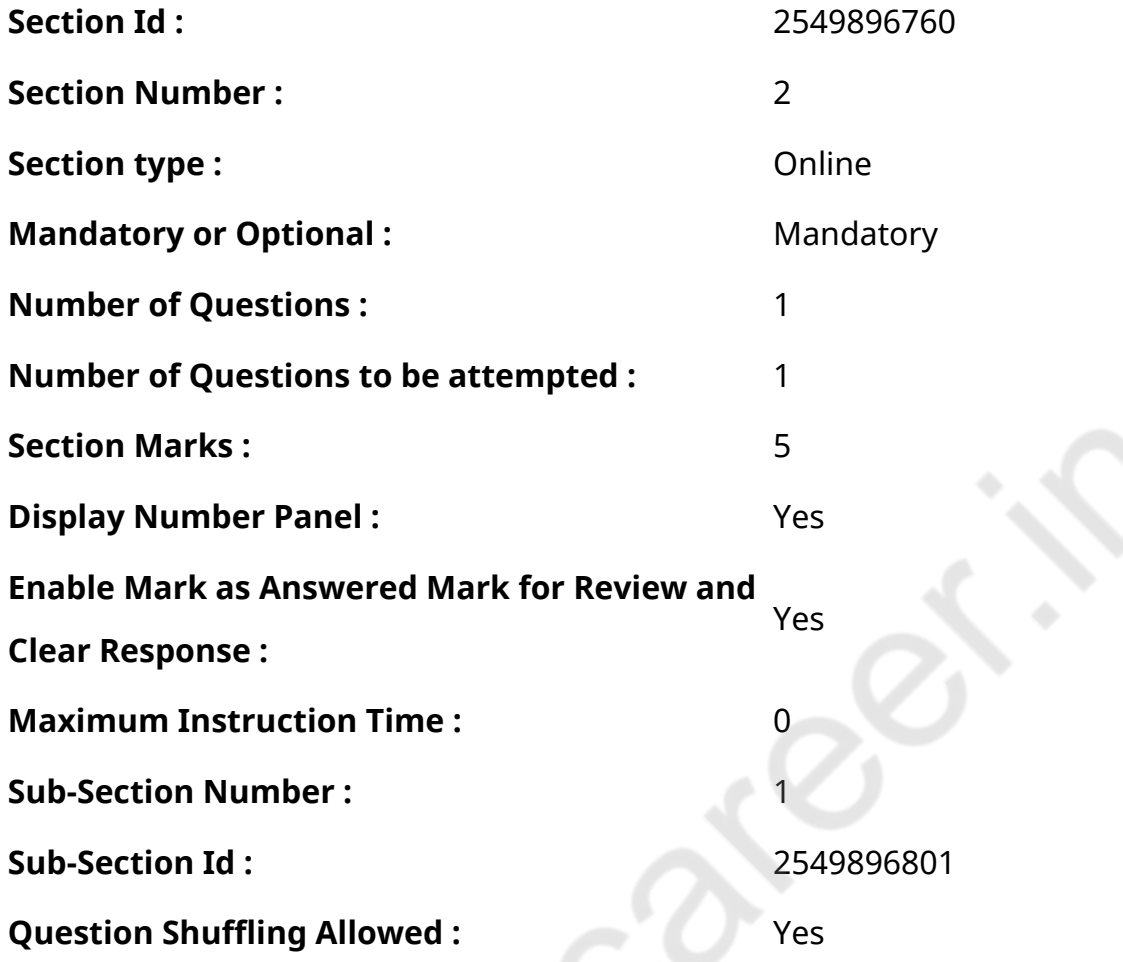

**Question Id : 25498921055 Question Type : COMPREHENSION Sub Question Shuffling Allowed : Yes Group Comprehension Questions : No Calculator : None Response Time : N.A Think Time : N.A Minimum Instruction Time : 0**

#### **Question Numbers : (53 to 57)**

Read the given passage and answer the questions that follow.

**Hercules** 

Hercules was a Greek hero. The Romans called him Heracles. He was known for his great strength, courage and intelligence. He was half God and half man. He was the son of the Greek God Zeus and princess Alcmene. The King of Tiryns did not like Hercules. He gave him twelve difficult tasks to perform. If Hercules failed in the tasks, he would have to serve the king for twelve years.

One of the tasks was to clean the huge stables of Augeas, a city in Greece. Augeas had many cows, sheep, horses and goats and the stables had not been cleaned for many years. Hercules was asked to complete this task in one day only. It was an impossible task, but Hercules was not an ordinary man. Using his strength and intelligence, Hercules dug drains inside the stables from one end to another end. Then he dug a drain till the river so that river water flowed through the stables. The stables were cleaned up in no time.

One of the tasks given to Hercules was to capture a fierce bull which had been killing the people of Crete. The people of Crete worshipped bulls and therefore, could not kill it. Hercules went in search of the bull. When he found it, the bull threw its head down in order to attack Hercules. Now, when the bull was not looking, Hercules, caught it by its horns and threw it on the ground. He then tied the bull and carried it back to King Eury.

Hercules went on many more adventures through his life. He was a hero who helped people and killed monsters for them.

# **Sub questions**

**Question Number : 53 Question Id : 25498921056 Question Type : MCQ Option Shuffling : Yes Display Question Number : Yes Is Question Mandatory : No Calculator : None Response Time : N.A Think Time : N.A Minimum Instruction Time : 0**

**Correct Marks : 1 Wrong Marks : 0**

Who was Hercules' father?

# **Options :**

- 1. <sup>\*</sup> The King of Tiryns
- 2. <sup>\*</sup> King Eury
- 3. **◆ The God Zeus**
- 4. Heracles

**Question Number : 54 Question Id : 25498921057 Question Type : MCQ Option Shuffling : Yes Display Question Number : Yes Is Question Mandatory : No Calculator : None Response Time : N.A Think Time : N.A Minimum Instruction Time : 0**

**Correct Marks : 1 Wrong Marks : 0**

The King of Tiryns gave Hercules difficult tasks to perform because:

# **Options :**

- 1.  $*$  he wanted to test his strength
- $2.$   $\blacktriangleright$  he did not like Hercules
- 3. <sup>\*</sup> he wanted him to work as his slave
- 4. <sup>\*</sup> he was half man and half God

**Question Number : 55 Question Id : 25498921058 Question Type : MCQ Option Shuffling : Yes Display Question Number : Yes Is Question Mandatory : No Calculator : None Response Time : N.A Think Time : N.A Minimum Instruction Time : 0**

**Correct Marks : 1 Wrong Marks : 0**

If Hercules failed in any of the tasks, he would have to

# **Options :**

- 1.  $*$  clean the stables of Augeas
- 2.  $*$  capture the fierce bull
- $3.$   $\blacktriangleright$  serve the king for twelve years
- 4.  $*$  dig drains inside the stables

**Question Number : 56 Question Id : 25498921059 Question Type : MCQ Option Shuffling : Yes Display Question Number : Yes Is Question Mandatory : No Calculator : None Response Time : N.A Think Time : N.A Minimum Instruction Time : 0**

# **Correct Marks : 1 Wrong Marks : 0**

We can say that Hercules was not only strong but also kind because:

# **Options :**

- 1.  $\blacktriangleright$  he killed monsters to save people
- 2.  $*$  he had an adventurous life
- 3. <sup>\*</sup> he could perform twelve difficult tasks easily
- 4. <sup>\*</sup> he caught the bull by its horns and captured it

**Question Number : 57 Question Id : 25498921060 Question Type : MCQ Option Shuffling : Yes Display Question Number : Yes Is Question Mandatory : No Calculator : None Response Time**

# **: N.A Think Time : N.A Minimum Instruction Time : 0**

# **Correct Marks : 1 Wrong Marks : 0**

Hercules demonstrated all of the following traits, EXCEPT:

# **Options :**

- 1. **\*** bravery
- 2. *\** strength
- 3. cowardice
- 4. <sup>\*</sup> intelligence

**Question Id : 25498921055 Question Type : COMPREHENSION Sub Question Shuffling Allowed : Yes Group Comprehension Questions : No Calculator : None Response Time : N.A Think Time : N.A Minimum Instruction Time : 0**

# **Question Numbers : (53 to 57)**

दिए गए गद्यांश को पढ़िए और उसके बाद आने वाले प्रश्नों के उत्तर दीजिए।

# हरक्यूलीस

हरक्यूलीस एक ग्रीक नायक था। रोमन उसे हेरेकल्स कहते थे। वह अपनी महान ताकत, साहस और बुद्धि के लिए जाना जाता था। वह आधा देव और आधा मानव था। वह यूनानी देवता ज़ीउस और राजकुमारी अल्कमिन का पुत्र था। टाईरिंस का राजा हरक्यूलीस को पसंद नहीं करता था। उसने हरक्यूलीस को बारह कठिन कार्य पूरे करने के लिए दिए। यदि हरक्यूलीस उन कार्यों को करने में असफल रहा, तो उसे बारह वर्षों तक राजा की सेवा करनी होती।

उन कार्यों में से एक था ग्रीस के एक शहर, ऑगीस के विशाल अस्तबल को साफ करना। ऑगीस में कई गाय, भेड़, घोड़े और बकरियां थीं और अस्तबल कई वर्षों से साफ नहीं किया गया था। हरक्यूलीस को केवल एक दिन में इस कार्य को पूरा करने के लिए कहा गया था। यह एक असंभव काम था लेकिन हरक्यूलीस कोई साधारण मानव नहीं था। अपनी ताकत और बुद्धि का उपयोग करके, हरक्यूलीस ने अस्तबल के अंदर एक छोर से दूसरे छोर तक नालियों को खोदा। फिर उसने नदी तक एक नाली खोद दी ताकि नदी का पानी अस्तबल के अंदर से बह जाए। इस तरह अस्तबल बहुत जल्द साफ़ हो गया।

हरक्यूलीस को दिए गए कार्यों में से एक क्रीट के लोगों को मार रहे एक भयंकर बैल को पकड़ना था। क्रीट के लोग बैल की पूजा करते थे और इसलिए वह इसे मार नहीं सकते थे। हरक्यूलीस बैल की खोज में गया। जब उसे बैल मिल गया, तो बैल ने हरक्यूलीस पर हमला करने के लिए अपना सिर नीचे किया। अब, जब बैल देख नहीं पा रहा था, हरक्यूलीस ने उसे उसके सींगों से पकड़ा और जमीन पर पटक दिया। उसके बाद उसने बैल को बांध लिया और उसे वापस राजा यूरी के पास ले गया।

हरक्युलीस ने अपने जीवन में कई रोमांचपूर्ण कार्य किये। वह एक नायक था जिसने लोगों की मदद की और राक्षसों को मार डाला।

# **Sub questions**

# **Question Number : 53 Question Id : 25498921056 Question Type : MCQ Option Shuffling : Yes Display Question Number : Yes Is Question Mandatory : No Calculator : None Response Time : N.A Think Time : N.A Minimum Instruction Time : 0**

**Correct Marks : 1 Wrong Marks : 0** हरक्यू लीस के पिता कौन थे?

# **Options :**

- 1. टाईरिंस के राजा
- 2. <sup>\*</sup> राजा यूरी
- 3. देवता ज़ीउस
- 4. हेरेकल्स

**Question Number : 54 Question Id : 25498921057 Question Type : MCQ Option Shuffling : Yes Display Question Number : Yes Is Question Mandatory : No Calculator : None Response Time : N.A Think Time : N.A Minimum Instruction Time : 0**

**Correct Marks : 1 Wrong Marks : 0**

टाईरिंस के राजा ने हरक्यू लीस को मुश्किल काम करने के लिए दिए क्यों कि \_\_\_\_\_\_।

# **Options :**

- 1. वह उसकी ताकत का परीक्षण करना चाहता था
- 2. ◆ वह हरक्यूलीस को पसंद नहीं करता था
- 3. वह चाहता था कि वह उसके दास के रूप में काम करे
- 4. वह आधा मानव और आधा देव था

**Question Number : 55 Question Id : 25498921058 Question Type : MCQ Option Shuffling : Yes Display Question Number : Yes Is Question Mandatory : No Calculator : None Response Time : N.A Think Time : N.A Minimum Instruction Time : 0**

# **Correct Marks : 1 Wrong Marks : 0**

यदि हरक्यूलीस किसी भी कार्य में विफल रहता है, तो उसे \_\_\_\_\_\_।

# **Options :**

- 1. ऑगीस का अस्तबल साफ करना होगा
- 2. भयंकर बैल को पकड़ना होगा
- 3. बारह वर्षों के लिए राजा की सेवा करनी होगी
- 4. अस्तबल के अंदर नाली खोदनी होगी

**Question Number : 56 Question Id : 25498921059 Question Type : MCQ Option Shuffling : Yes Display Question Number : Yes Is Question Mandatory : No Calculator : None Response Time : N.A Think Time : N.A Minimum Instruction Time : 0**

**Correct Marks : 1 Wrong Marks : 0**

हम कह सकते हैं कि हरक्यूलीस न केवल शक्तिशाली बल्कि दयालु था क्योंकि

# **Options :**

- 1. उसने लोगों को बचाने के लिए राक्षसों को मार डाला
- 2. उसका जीवन साहसिक था
- 3. वह बारह कठिन कार्यों को आसानी से कर सकता था
- 4. उसने सींगों से बैल को पकड़ा और उसे दबोच लिया

**Question Number : 57 Question Id : 25498921060 Question Type : MCQ Option Shuffling : Yes Display Question Number : Yes Is Question Mandatory : No Calculator : None Response Time : N.A Think Time : N.A Minimum Instruction Time : 0**

# **Correct Marks : 1 Wrong Marks : 0**

हरक्युलीस ने \_\_\_\_\_\_ को छोड़कर निम्नलिखित सभी गुण प्रदर्शित किए।

- 1. बहादुरी
- 2. ताकत
- 3. कायरता
- 4. बुद्धिमत्ता

# **QUANTITATIVE APTITUDE**

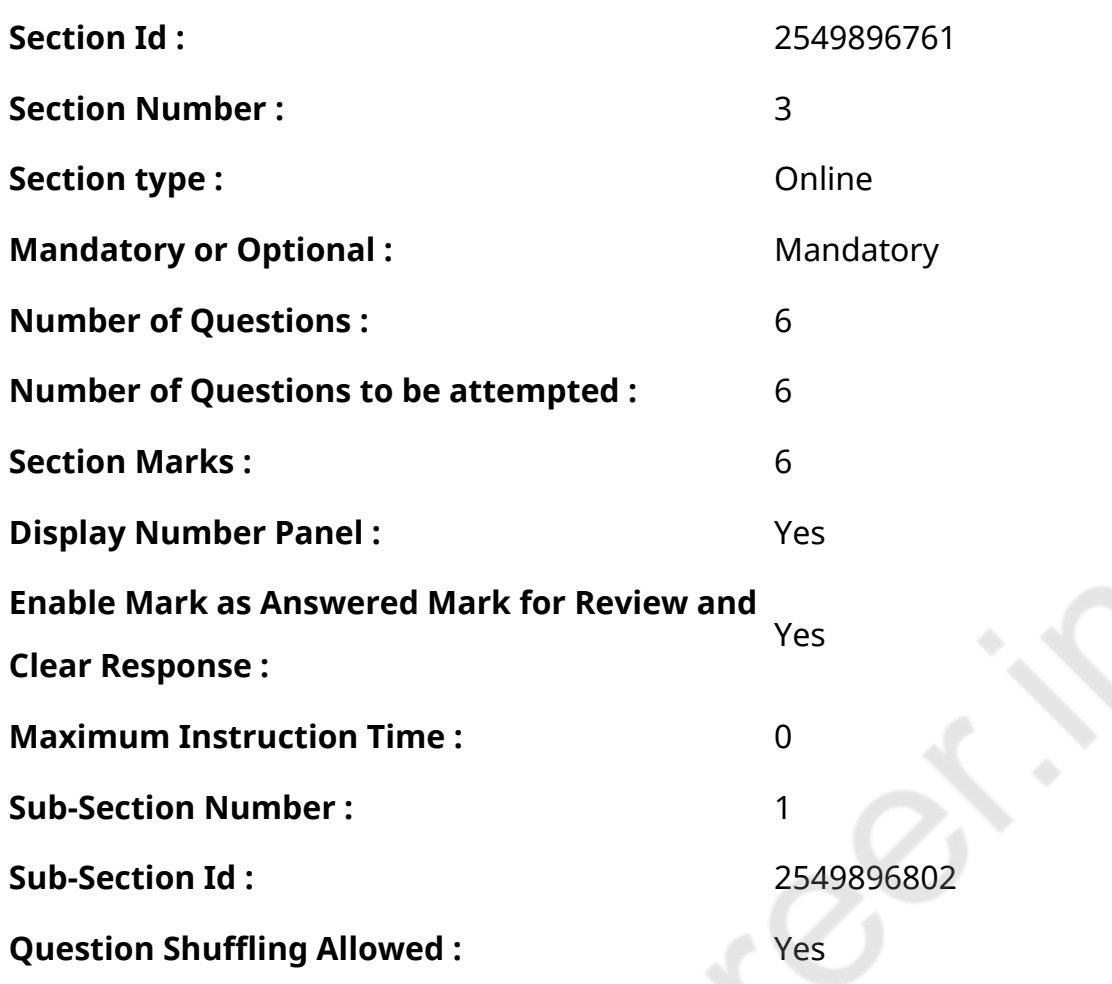

**Question Number : 58 Question Id : 25498914306 Question Type : MCQ Option Shuffling : Yes Display Question Number : Yes Is Question Mandatory : No Calculator : None Response Time : N.A Think Time : N.A Minimum Instruction Time : 0**

# **Correct Marks : 1 Wrong Marks : 0**

What approximate value will come in place of question mark (?) in the following question? (You are not expected to calculate the exact value.)

 $1299 \div 19.99 \times 25.01 + 400.01 = ?$ 

- $1. \times 2025$
- 2.  $*$  2300
- 3.  $* 1925$
- 4. 2200

**Question Number : 58 Question Id : 25498914306 Question Type : MCQ Option Shuffling : Yes Display Question Number : Yes Is Question Mandatory : No Calculator : None Response Time : N.A Think Time : N.A Minimum Instruction Time : 0**

# **Correct Marks : 1 Wrong Marks : 0**

निम्नलिखित प्रश्न में प्रश्न चिहन (?) के स्थान पर अनुमानित मान क्या होना चाहिए? (आपको सटीक मान की गणना नहीं करनी है।)

 $1299 \div 19.99 \times 25.01 + 400.01 = ?$ 

# **Options :**

 $1.42025$ 

- 2. \* 2300
- 3. \* 1925
- $4 \times 2200$

**Question Number : 59 Question Id : 25498928876 Question Type : MCQ Option Shuffling : Yes Display Question Number : Yes Is Question Mandatory : No Calculator : None Response Time : N.A Think Time : N.A Minimum Instruction Time : 0**

# **Correct Marks : 1 Wrong Marks : 0**

By solving the two equations numbered I and II we get:

I. 
$$
x^2 + 11x + 30 = 0
$$

II. 
$$
y^2 + 7y + 12 = 0
$$

# **Options :**

1.  $x > y$ 

 $2.22 \times 2.2$ 

 $3 \vee x \leq y$ 

**Question Number : 59 Question Id : 25498928876 Question Type : MCQ Option Shuffling : Yes Display Question Number : Yes Is Question Mandatory : No Calculator : None Response Time : N.A Think Time : N.A Minimum Instruction Time : 0**

# **Correct Marks : 1 Wrong Marks : 0**

निम्नलिखित प्रश्नों में । और ॥ पर दो समीकरण दिए गए हैं। आपको दोनों समीकरणों को हल करके बताना है कि दिए गए विकल्पों में से कौन सा सही है।

- $x^2 + 11x + 30 = 0$
- $11. \quad y^2 + 7y + 12 = 0$

# **Options :**

- $x \times y$
- 2.  $x \geq y$
- $3.12 \times X < 1$
- $4 \times X \leq y$

**Question Number : 60 Question Id : 25498928897 Question Type : MCQ Option Shuffling : Yes Display Question Number : Yes Is Question Mandatory : No Calculator : None Response Time : N.A Think Time : N.A Minimum Instruction Time : 0**

#### **Correct Marks : 1 Wrong Marks : 0**

What approximate value will come in place of question mark (?) in the following question?

(Note: You are not expected to calculate the exact value.)

 $8787 \div 343 \times \sqrt{50} = ?$ 

#### **Options :**

1.  $*250$ 

 $2.$   $*$  140

#### $3 \times 180$

4.  $*100$ 

**Question Number : 60 Question Id : 25498928897 Question Type : MCQ Option Shuffling : Yes Display Question Number : Yes Is Question Mandatory : No Calculator : None Response Time : N.A Think Time : N.A Minimum Instruction Time : 0**

# **Correct Marks : 1 Wrong Marks : 0**

निम्नलिखित प्रश्न में प्रश्न चिहन (?) के स्थान पर अनुमानित मान क्या होना चाहिए?(नोट: आपको यथार्थ मान की गणना करने की आवश्यकता नहीं है।)  $8787 \div 343 \times \sqrt{50} = ?$ **Options :** 1.  $\times$  250  $2 \times 140$  $3. \times 180$  $4 \times 100$ 

**Question Number : 61 Question Id : 25498928963 Question Type : MCQ Option Shuffling : Yes Display Question Number : Yes Is Question Mandatory : No Calculator : None Response Time : N.A Think Time : N.A Minimum Instruction Time : 0**

# **Correct Marks : 1 Wrong Marks : 0**

What approximate value will come in place of question mark (?) in the following question? (Note: you are not required to calculate the exact value)

 $22.9889 \div ? = 23$ 

# **Options :**

 $1.$   $*$  23  $2.41$ 

# 3.  $*23^2$

4.  $* 24$ 

**Question Number : 61 Question Id : 25498928963 Question Type : MCQ Option Shuffling : Yes Display Question Number : Yes Is Question Mandatory : No Calculator : None Response Time : N.A Think Time : N.A Minimum Instruction Time : 0**

**Correct Marks : 1 Wrong Marks : 0**

निम्नलिखित प्रश्न में प्रश्न चिहन (?) के स्थान पर अनुमानित मान क्या होना चाहिए? (आपको सटीक मान की गणना नहीं करनी है।)

 $22.9889 \div ? = 23$ 

# **Options :**

- 1.  $*23$
- $2. \vee 1$
- 3.  $* 23^2$
- 4.  $* 24$

**Question Number : 62 Question Id : 25498928976 Question Type : MCQ Option Shuffling : Yes Display Question Number : Yes Is Question Mandatory : No Calculator : None Response Time : N.A Think Time : N.A Minimum Instruction Time : 0**

# **Correct Marks : 1 Wrong Marks : 0**

Salim takes 8 days to finish a piece of work. Manoj takes 12 days to finish the same piece of work. Raj works twice as fast as Salim. How many days will all three of them together take to finish the same piece of work?

# **Options :**

1. 2.  $\frac{3\frac{8}{13}}{2}$ 

3.

2  $4.2^{\frac{2}{11}}$ 

**Question Number : 62 Question Id : 25498928976 Question Type : MCQ Option Shuffling : Yes Display Question Number : Yes Is Question Mandatory : No Calculator : None Response Time : N.A Think Time : N.A Minimum Instruction Time : 0**

#### **Correct Marks : 1 Wrong Marks : 0**

सलीम किसी काम को 8 दिन में पूरा करता है। मनोज उसी काम को 12 दिन में पूरा करता है। राज सलीम से दो<br>गुनी तेजी से काम करता है। तीनों एक साथ काम करें तो कितने दिनों में काम खत्म हो जाएगा?

**Options :**

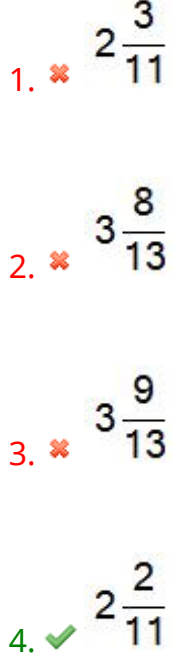

**Question Number : 63 Question Id : 25498929469 Question Type : MCQ Option Shuffling : Yes Display Question Number : Yes Is Question Mandatory : No Calculator : None Response Time : N.A Think Time : N.A Minimum Instruction Time : 0**

#### **Correct Marks : 1 Wrong Marks : 0**

The sum of the three consecutive positive integers is 93.

The greatest among the three numbers is \_\_\_\_\_.

#### **Options :**

- $1. \times 32$
- 2.  $*30$
- 3.  $*29$
- 4. 31

**Question Number : 63 Question Id : 25498929469 Question Type : MCQ Option Shuffling : Yes Display Question Number : Yes Is Question Mandatory : No Calculator : None Response Time : N.A Think Time : N.A Minimum Instruction Time : 0**

# **Correct Marks : 1 Wrong Marks : 0**

तीन क्रमागत (consecutive) धनात्मक (positive) संख्या ओंका (integers) जोड़ (addition) **93** है।

इन तीन संख्याओं में सबसे बड़ी संख्या \_\_\_\_\_\_\_\_ है।

#### **Options :**

- $1. \vee 32$
- 2.  $*30$
- 3.  $*29$
- 4. 31

# **GENERAL MENTAL ABILITY AND REASONING**

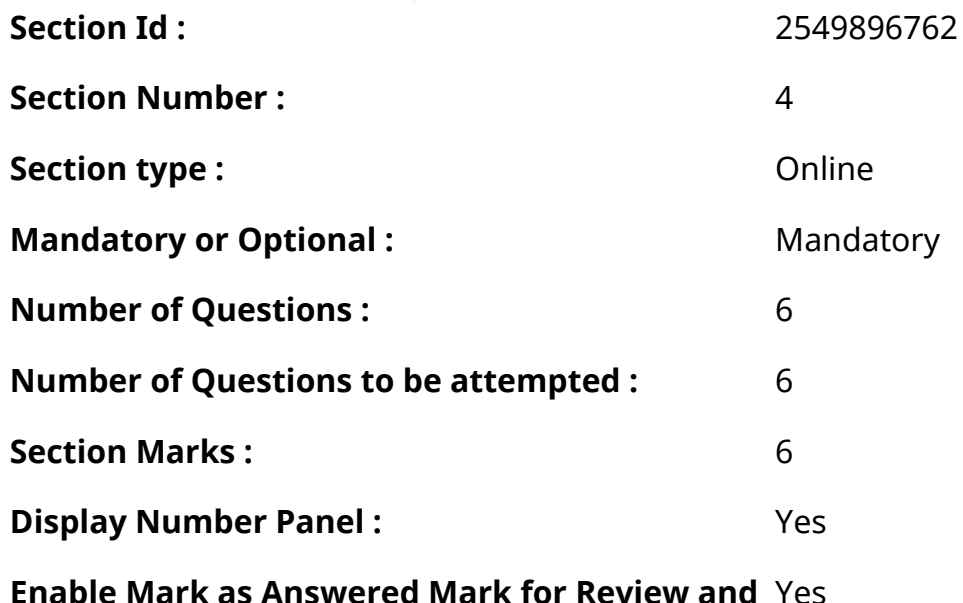

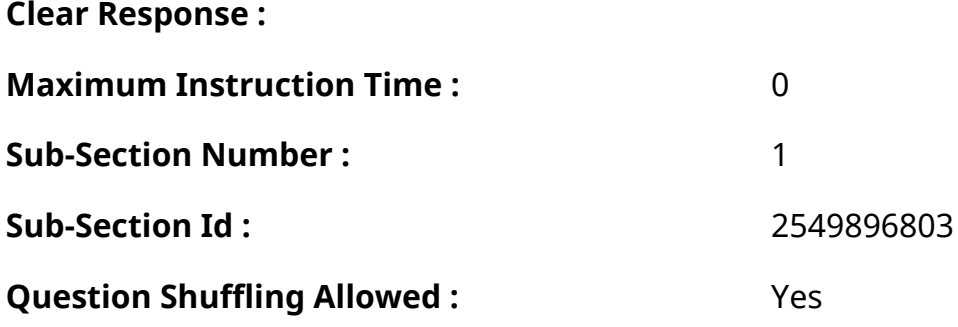

**Question Number : 64 Question Id : 25498912859 Question Type : MCQ Option Shuffling : Yes Display Question Number : Yes Is Question Mandatory : No Calculator : None Response Time : N.A Think Time : N.A Minimum Instruction Time : 0**

# **Correct Marks : 1 Wrong Marks : 0**

Study the given series of elements (letter-number-symbol) and answer the question that follows. Every two-digit number (given in brackets) is to be treated as a single number.

# 2 \* 8 5 6 B 9 \$ Q 3 E 1 7 R D 4 £ (13) U @ K (18) A (14) P

If each alphabet has a value of zero, each symbol has a value equivalent to the square of the numeral that immediately precedes the symbol or the value of 1 if it is not immediately preceded by any numeral, what will be the sum of the values of the first 10 elements of the series starting from the left end?

#### **Options :**

- 1.  $* 46$
- 2.  $*$  79
- 3.  $* 107$
- $4 \times 118$

**Question Number : 64 Question Id : 25498912859 Question Type : MCQ Option Shuffling : Yes Display Question Number : Yes Is Question Mandatory : No Calculator : None Response Time : N.A Think Time : N.A Minimum Instruction Time : 0**

# **Correct Marks : 1 Wrong Marks : 0**

विभिन्न पदों (अक्षर-संख्या-प्रतीक) की दी गई शृंखला का का अध्ययन करें और उसके आधार पर दिए गए प्रश्न का उत्तर दें। प्रत्येक दो अंकीय संख्या (कोष्ठक मेंदी गई) को एक संख्या माना जाना चाहिए।

यदि प्रत्येक अक्षर का मान शून्य है, प्रत्येक प्रतीक का मान उस अंक के वर्ग के बराबर है जो प्रतीक के ठीक पहले आता है या 1 के मान के बराबर है, यदि उसके ठीक पहले कोई अंक नहीं है, तो शृंखला के बाएं छोर से शुरू करते हुए इसके प्रथम 10 पदों के मानों का योग कितना होगा?

# **Options :**

- 1.  $* 46$
- $2.$   $*$  79
- 3.  $*107$
- $4. \vee 118$

**Question Number : 65 Question Id : 25498912871 Question Type : MCQ Option Shuffling : Yes Display Question Number : Yes Is Question Mandatory : No Calculator : None Response Time : N.A Think Time : N.A Minimum Instruction Time : 0**

# **Correct Marks : 1 Wrong Marks : 0**

Find out how many such pairs of letters are there in the given word each of which has as many letters between them in the word as in the English alphabet.

CHILDREN

# **Options :**

- 1.  $*$  Two
- 2. <sup>\*</sup> Three
- $3.$   $\blacktriangleright$  Four
- 4. <sup>\*</sup> Five

**Question Number : 65 Question Id : 25498912871 Question Type : MCQ Option Shuffling : Yes Display Question Number : Yes Is Question Mandatory : No Calculator : None Response Time : N.A Think Time : N.A Minimum Instruction Time : 0**

# **Correct Marks : 1 Wrong Marks : 0**

दिये गये शब्द में अक्षरों के ऐसे कितने जोडे हैं, जिनमें से प्रत्येक के बीच उतने ही अक्षर हैं जितने अंग्रेजी वर्णमाला में उनके बीच हैं?

#### CHILDREN

# **Options :**

- 1. दो
- 2. तीन
- 3. चार
- 4. पांच

**Question Number : 66 Question Id : 25498918982 Question Type : MCQ Option Shuffling : Yes Display Question Number : Yes Is Question Mandatory : No Calculator : None Response Time : N.A Think Time : N.A Minimum Instruction Time : 0**

# **Correct Marks : 1 Wrong Marks : 0**

In the following pair, find two words related to the words already given – one word for each of two related pairs.

I : Transaction :: Language : II

I. (1) Money (2) Loan (3) Contract (4) Agreement

II. (A) Region (B) Media (C) Conversation (D) Scholar

# **Options :**

- 1.  $*$  4A
- $2.$   $*$   $2B$
- $3. \vee 10$
- 4. 3D

**Question Number : 66 Question Id : 25498918982 Question Type : MCQ Option Shuffling : Yes Display Question Number : Yes Is Question Mandatory : No Calculator : None Response Time : N.A Think Time : N.A Minimum Instruction Time : 0**

# **Correct Marks : 1 Wrong Marks : 0**

निम्न शब्द-युग्मों के लिए I तथा II प्रत्येक में से एक-एक शब्द का चयन कर उसके अनुरूप सही विकल्प का चयन कीजिए।

I. (1) धन (2) ऋण (3) अनुबंध (4) सहमति

II. (A) क्षेत्र (B) माध्यम (C) संवाद (D) विद्वान

# **Options :**

- 1.  $*$  4A
- 2.  $* 2B$
- $3.41C$
- 4. 3D

**Question Number : 67 Question Id : 25498919813 Question Type : MCQ Option Shuffling : Yes Display Question Number : Yes Is Question Mandatory : No Calculator : None Response Time : N.A Think Time : N.A Minimum Instruction Time : 0**

# **Correct Marks : 1 Wrong Marks : 0**

In a certain code language, if

'A\$B' means 'A is the mother of B';

'A#B' means 'A is the father of B';

'A@B' means 'A is the husband of B';

'A%B' means 'A is the daughter of B', then how is K related to G in the given expression?

#### G\$M@K

# **Options :**

- 1. *●* Daughter-in-law
- 2. Mother-in-law
- 3. Daughter
- 4. <sup>\*</sup> Aunt

**Question Number : 67 Question Id : 25498919813 Question Type : MCQ Option Shuffling : Yes Display Question Number : Yes Is Question Mandatory : No Calculator : None Response Time : N.A Think Time : N.A Minimum Instruction Time : 0**

# **Correct Marks : 1 Wrong Marks : 0**

एक निश्चित कूट भाषा में यदि:

'A\$B' का अर्थ 'B की माता A है';

'A#B' का अर्थ 'B का पिता A है';

'A@B' का अर्थ 'B का पति A है';

'A%B' का अर्थ 'B की पुत्री A है'; तो निम्न समीकरण में K का G से क्या संबंध है?

G\$M@K

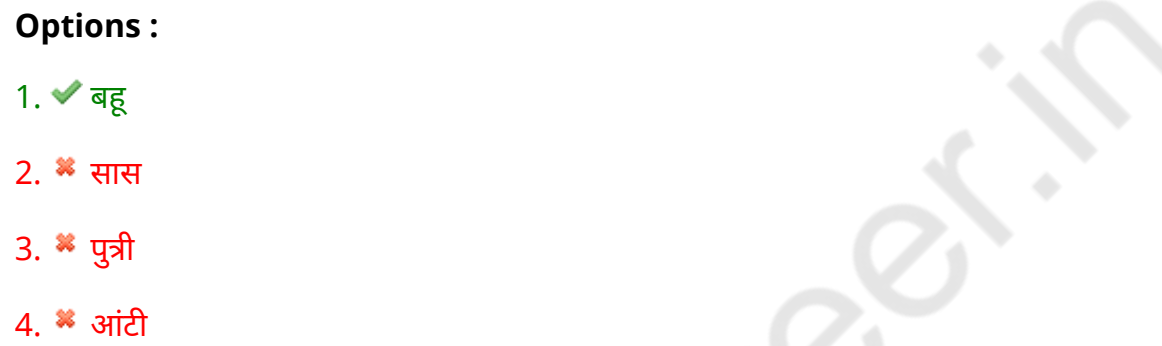

**Question Number : 68 Question Id : 25498920143 Question Type : MCQ Option Shuffling : Yes Display Question Number : Yes Is Question Mandatory : No Calculator : None Response Time : N.A Think Time : N.A Minimum Instruction Time : 0**

# **Correct Marks : 1 Wrong Marks : 0**

Four words have been given, out of which three are alike in some manner and one is different. Select the one that is different.

# **Options :**

- 1. <sup>\*</sup> Vital
- 2. Essential
- 3. Optional
- 4. <sup>\*</sup> Crucial

**Question Number : 68 Question Id : 25498920143 Question Type : MCQ Option Shuffling : Yes Display Question Number : Yes Is Question Mandatory : No Calculator : None Response Time : N.A Think Time : N.A Minimum Instruction Time : 0**

# **Correct Marks : 1 Wrong Marks : 0**

निम्नलिखित प्रश्न में, चार शब्द दिए गए हैंजिनमें से तीन किसी तरह से एक समान हैं जबकि चौथा असंगत है। उस असंगत शब्द की पहचान करें।

# **Options :**

- 1. जीवनोपयोगी
- 2. मूल
- $3.$  $\blacktriangleright$  वैकल्पिक
- 4. <sup>\*</sup> अत्यावश्यक

**Question Number : 69 Question Id : 25498927885 Question Type : MCQ Option Shuffling : Yes Display Question Number : Yes Is Question Mandatory : No Calculator : None Response Time : N.A Think Time : N.A Minimum Instruction Time : 0**

# **Correct Marks : 1 Wrong Marks : 0**

Select the option that is related to the third word in the same way as the second word is related to the first word.

Misogamy : Marriage :: Misogyny : ?

# **Options :**

- 1. <sup>\*</sup> Children
- 2. **\*** Husband
- 3. <sup>\*</sup> Relations
- 4. Women

**Question Number : 69 Question Id : 25498927885 Question Type : MCQ Option Shuffling : Yes Display Question Number : Yes Is Question Mandatory : No Calculator : None Response Time : N.A Think Time : N.A Minimum Instruction Time : 0**

# **Correct Marks : 1 Wrong Marks : 0**

उस विकल्प का चयन कीजिए जिसका तीसरे शब्द से वही संबंध है जो संबंध दूसरे शब्द का पहले शब्द से है।

विवाह-द्वेष : विवाह :: स्त्री-द्वेष : ?

- 1. बच्चे
- 2. पति
- 3. संबंध
- 4. महिला

# **GENERAL AWARENESS**

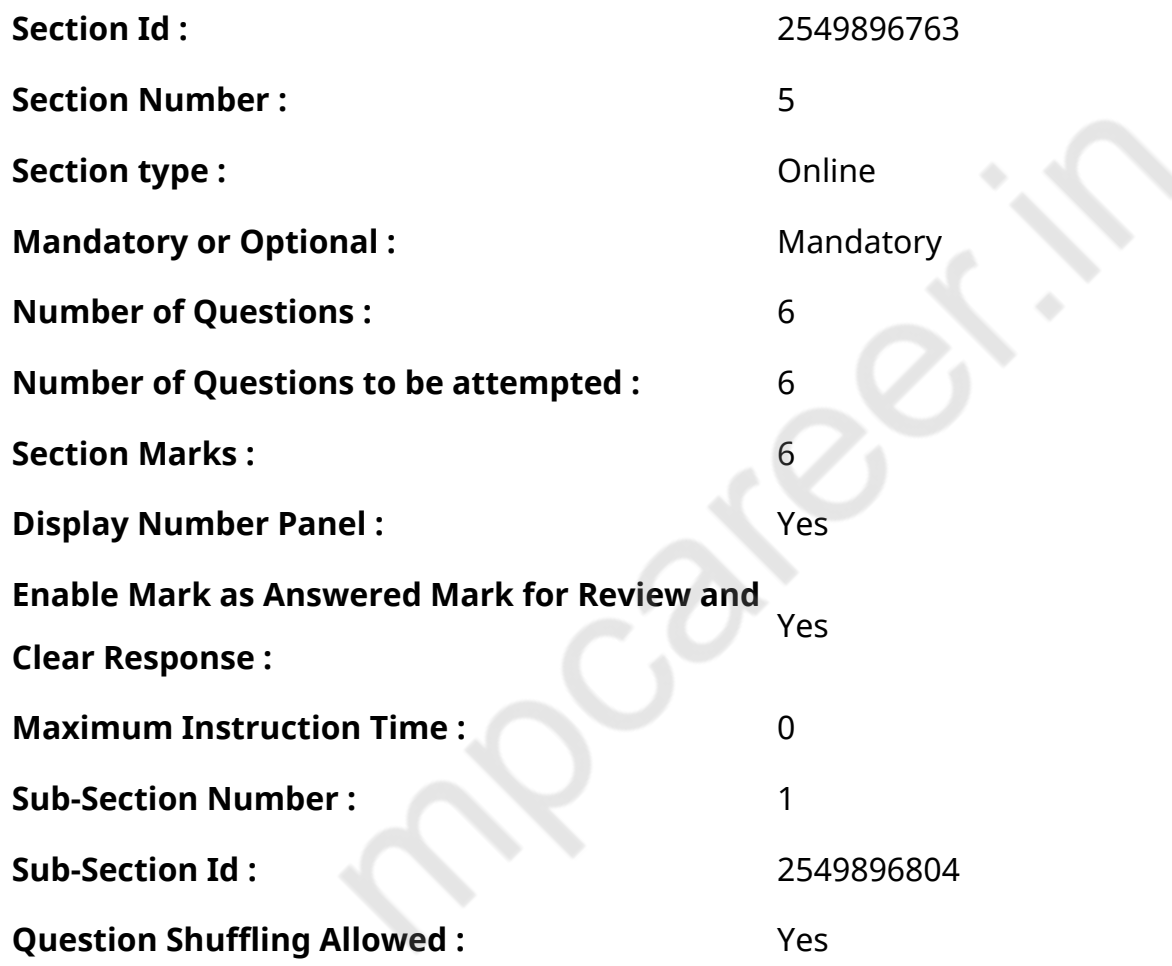

**Question Number : 70 Question Id : 2549895255 Question Type : MCQ Option Shuffling : Yes Display Question Number : Yes Is Question Mandatory : No Calculator : None Response Time : N.A Think Time : N.A Minimum Instruction Time : 0**

#### **Correct Marks : 1 Wrong Marks : 0**

Which of the following is NOT a public sector unit / undertaking (PSU) agency as on August 2021?

- 1. ECGC
- 2.  $*$  SEBI
- 3. SIDBI
- $4.$  Axis Bank

**Question Number : 70 Question Id : 2549895255 Question Type : MCQ Option Shuffling : Yes Display Question Number : Yes Is Question Mandatory : No Calculator : None Response Time : N.A Think Time : N.A Minimum Instruction Time : 0**

#### **Correct Marks : 1 Wrong Marks : 0**

अगस्त 2021 तक की स्थिति के अनुसार, निम्नलिखित में से कौन सी एक सार्वजनिक क्षेत्र इकाई / उपक्रम (PSU) एजेंसी नहीं है?

#### **Options :**

- 1. ईसीजीसी (ECGC)
- 2. सेबी (SEBI)
- 3. एसआईडीबीआई (SIDBI)
- 4. ৺ एक्सिस बैंक

**Question Number : 71 Question Id : 2549899819 Question Type : MCQ Option Shuffling : Yes Display Question Number : Yes Is Question Mandatory : No Calculator : None Response Time : N.A Think Time : N.A Minimum Instruction Time : 0**

#### **Correct Marks : 1 Wrong Marks : 0**

Which of the following statements is INCORRECT?

#### **Options :**

1. India's National Song Vande Mataram was composed by Bankim Chandra Chatterjee originally in Bengali.

2. <sup>\*</sup> The National Calendar of India based on the Saka era has its 1st Chaitra on 22nd March normally and 21st March in a leap year.

3. The design of the National Flag of India was adopted by the Constituent Assembly on 22 July 1947.

4. <sup>\*</sup> The song 'Jana-gana-mana', composed originally in Bengali by Rabindranath Tagore, was adopted in its Hindi version by the Constituent Assembly on 24 January 1950 as the National Anthem of India.

**Question Number : 71 Question Id : 2549899819 Question Type : MCQ Option Shuffling : Yes Display Question Number : Yes Is Question Mandatory : No Calculator : None Response Time : N.A Think Time : N.A Minimum Instruction Time : 0**

# **Correct Marks : 1 Wrong Marks : 0**

निम्नलिखित में से कौन-सा कथन सही नहीं है?

# **Options :**

- 1. ৺ राष्ट्रीय गीत वंदे मातरम बंकिम चंद्र चटर्जी द्वारा मल रूप से बंगाली भाषा में लिखा गया था।
- 2. भारत का राष्ट्रीय कैलेंडर शक युग पर आधारित है, जिसका पहला चैत्र 22 मार्च और लीप वर्षमें 21 मार्च है।
- 3. संविधान सभा द्वारा 22 जुलाई, 1947 को भारत के राष्ट्रीय ध्वज का डिजाइन स्वीकार किया गया था।

4. रबींद्र नाथ टैगोर द्वारा मूल रूप से बंगाली में रचित गीत 'जन-गण-मन' का हिंदी संस्करण 24 जनवरी 1950 को भारत के राष्ट्रगान के रूप में संविधानसभा द्वारा स्वीकार किया गया था।

**Question Number : 72 Question Id : 25498912761 Question Type : MCQ Option Shuffling : Yes Display Question Number : Yes Is Question Mandatory : No Calculator : None Response Time : N.A Think Time : N.A Minimum Instruction Time : 0**

**Correct Marks : 1 Wrong Marks : 0**

Ranji Trophy is associated with:

# **Options :**

- 1. \* hockey
- 2. football
- $3.$  cricket
- 4. *hadminton*

**Question Number : 72 Question Id : 25498912761 Question Type : MCQ Option Shuffling : Yes Display Question Number : Yes Is Question Mandatory : No Calculator : None Response Time : N.A Think Time : N.A Minimum Instruction Time : 0**

# **Correct Marks : 1 Wrong Marks : 0**

रणजी ट्रॉफ़ी किसके साथ जुड़ी है?

# **Options :**

1. हॉकी

- 2. फ़ुटबॉल
- 3. क्रिकेट
- 4. बैडमिंटन

**Question Number : 73 Question Id : 25498932105 Question Type : MCQ Option Shuffling : Yes Display Question Number : Yes Is Question Mandatory : No Calculator : None Response Time : N.A Think Time : N.A Minimum Instruction Time : 0**

#### **Correct Marks : 1 Wrong Marks : 0**

Match the columns.

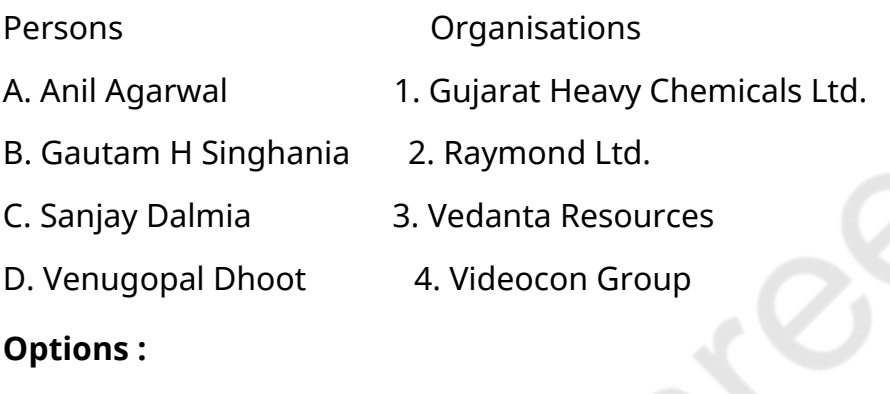

- 1.  $* A 3$ , B 1, C 2, D 4
- 2.  $A 4$ , B 1, C 2, D 3
- $3. \vee A 3, B 2, C 1, D 4$
- 4.  $A 4$ ,  $B 2$ ,  $C 1$ ,  $D 3$

**Question Number : 73 Question Id : 25498932105 Question Type : MCQ Option Shuffling : Yes Display Question Number : Yes Is Question Mandatory : No Calculator : None Response Time : N.A Think Time : N.A Minimum Instruction Time : 0**

# **Correct Marks : 1 Wrong Marks : 0**

सूची-I और सूची-II का मिलान करें और सूचियों के नीचे प्रदत्त कोड की मदद से सही जवाब चुनें:

सूची-I (व्यक्ति) सूची-II (संगठन)

A. अनिल अग्रवाल 1. गुजरात हैवी केमिकल लिमिटेड

B. गौतम एच. सिंघानिया 2. रेमंड लिमिटेड

C. संजय डालमिया 3. वेदांता रिसोर्सेज

D वेणुगोपाल धूत 4. वीडियोकॉन समूह

# **Options :**

1.  $* A - 3$ , B – 1, C – 2, D – 4 2.  $A - 4$ , B – 1, C – 2, D – 3  $3. \vee A - 3, B - 2, C - 1, D - 4$ 

4.  $A - 4$ , B – 2, C – 1, D – 3

**Question Number : 74 Question Id : 25498932505 Question Type : MCQ Option Shuffling : Yes Display Question Number : Yes Is Question Mandatory : No Calculator : None Response Time : N.A Think Time : N.A Minimum Instruction Time : 0**

# **Correct Marks : 1 Wrong Marks : 0**

Where is the Indian Institute of Sugarcane Research (IISR) situated?

# **Options :**

- 1. <sup>\*</sup> New Delhi
- 2. <sup>\*</sup> Varanasi
- 3. <sup>\*</sup> Kanpur
- 4. Lucknow

**Question Number : 74 Question Id : 25498932505 Question Type : MCQ Option Shuffling : Yes Display Question Number : Yes Is Question Mandatory : No Calculator : None Response Time : N.A Think Time : N.A Minimum Instruction Time : 0**

# **Correct Marks : 1 Wrong Marks : 0**

भारतीय गन्ना अनुसंधान संस्थान (IISR) कहां पर स्थित है?

- 1. नई दिल्ली
- 2. वाराणसी
- 3. कानपुर
- 4. लखनऊ

# **Question Number : 75 Question Id : 25498932589 Question Type : MCQ Option Shuffling : Yes Display Question Number : Yes Is Question Mandatory : No Calculator : None Response Time : N.A Think Time : N.A Minimum Instruction Time : 0**

# **Correct Marks : 1 Wrong Marks : 0**

When the Court is of the opinion that a lower court or a tribunal has passed an order which is beyond its powers or committed an error of law then, through the writ of \_\_\_\_\_\_, it may transfer the case to itself or quash the order passed by the lower court or tribunal.

# **Options :**

- 1. <sup>\*</sup> Quo Warranto
- 2. **Mandamus**
- 3. Certiorari
- 4. Habeas corpus

**Question Number : 75 Question Id : 25498932589 Question Type : MCQ Option Shuffling : Yes Display Question Number : Yes Is Question Mandatory : No Calculator : None Response Time : N.A Think Time : N.A Minimum Instruction Time : 0**

# **Correct Marks : 1 Wrong Marks : 0**

जब न्यायालय की राय है कि निचली अदालत या न्यायाधिकरण ने एक आदेश पारित किया है जो उसकी शक्तियों से परे है या कानून की त्रुटि है, तो खारिट के माध्यम से, वह मामले को स्वयं को स्थानांतरित कर सकता है या निचली अदालत या न्यायाधिकरण द्वारा पारित आदेश को रद्द कर सकता है।

# **Options :**

- 1. अधिकार पृच्छा (Quo Warranto)
- 2. परमादेश (Mandamus)
- 3. उत्प्रेषण (Certiorari)
- 4. <sup>•</sup> बन्दी प्रत्यक्षीकरण (Habeas corpus)

# **English Mock**

**Group Number :** 2

**Group Id :** 2549894302

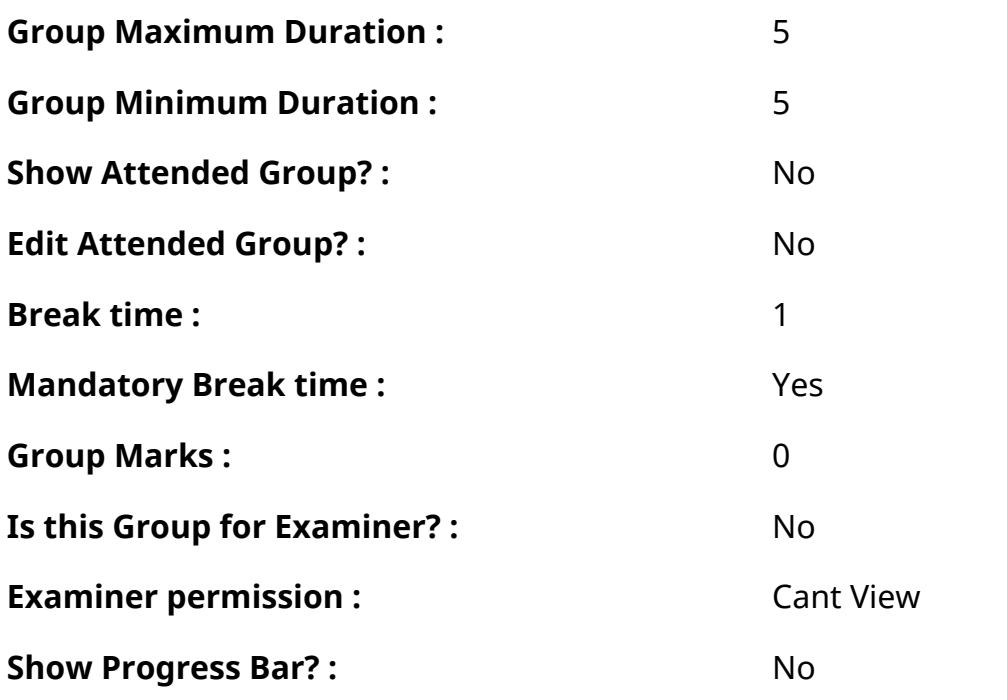

# **English Mock**

. S

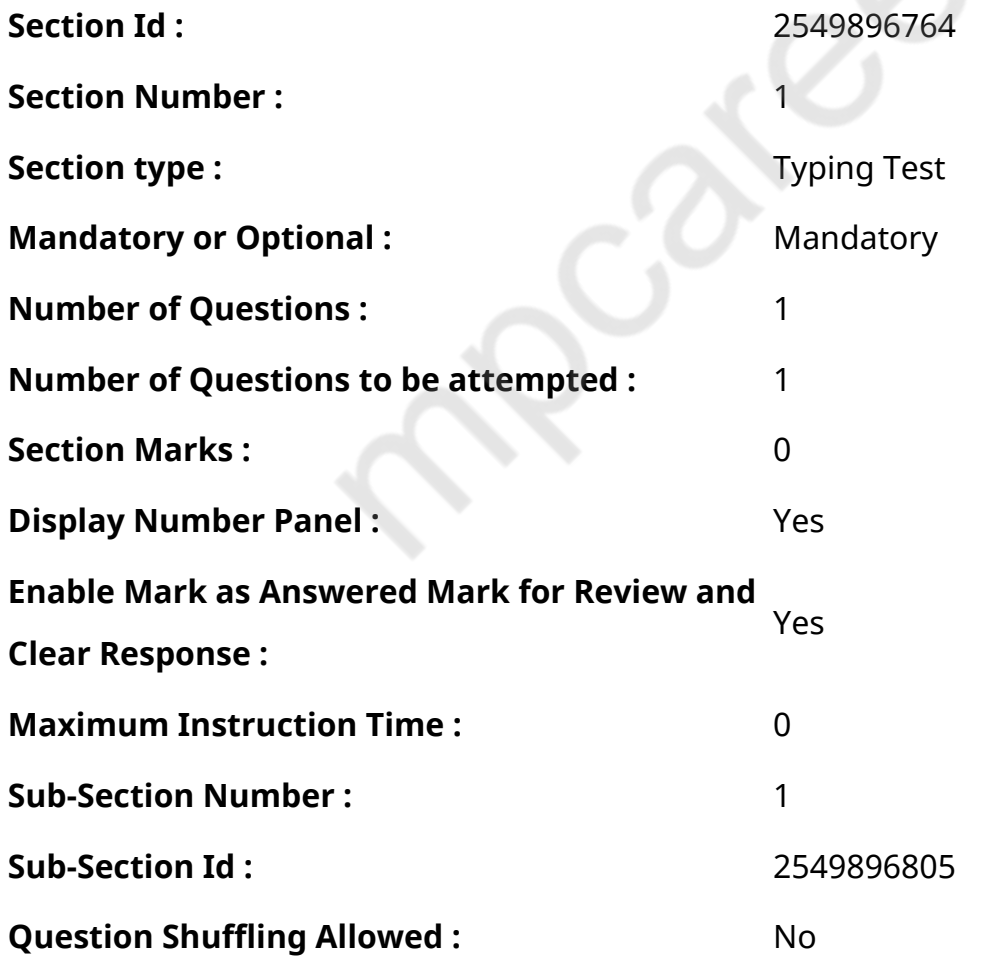

**Question Number : 76 Question Id : 25498945398 Question Type : TYPING TEST Display Question Number : Yes Calculator : None**

**Summer camps are supervised camps conducted to entertain as well as equip students with various life skills such as teamwork, socializing, decision making, independent and responsible living and more. It aids the overall development of a child and children have fun during this process as they get to explore new arenas.**

**Restricted/ Unrestricted :** Unrestricted

**Paragraph Display :** Yes

**Keyboard Layout :** Inscript

**Show Details Panel :** Yes

**Show Error Count: Yes** 

**Highlight Correct or Incorrect Words :** Yes

**Allow Back Space :** Yes

**Show Back Space Count: Yes** 

# **English Actual**

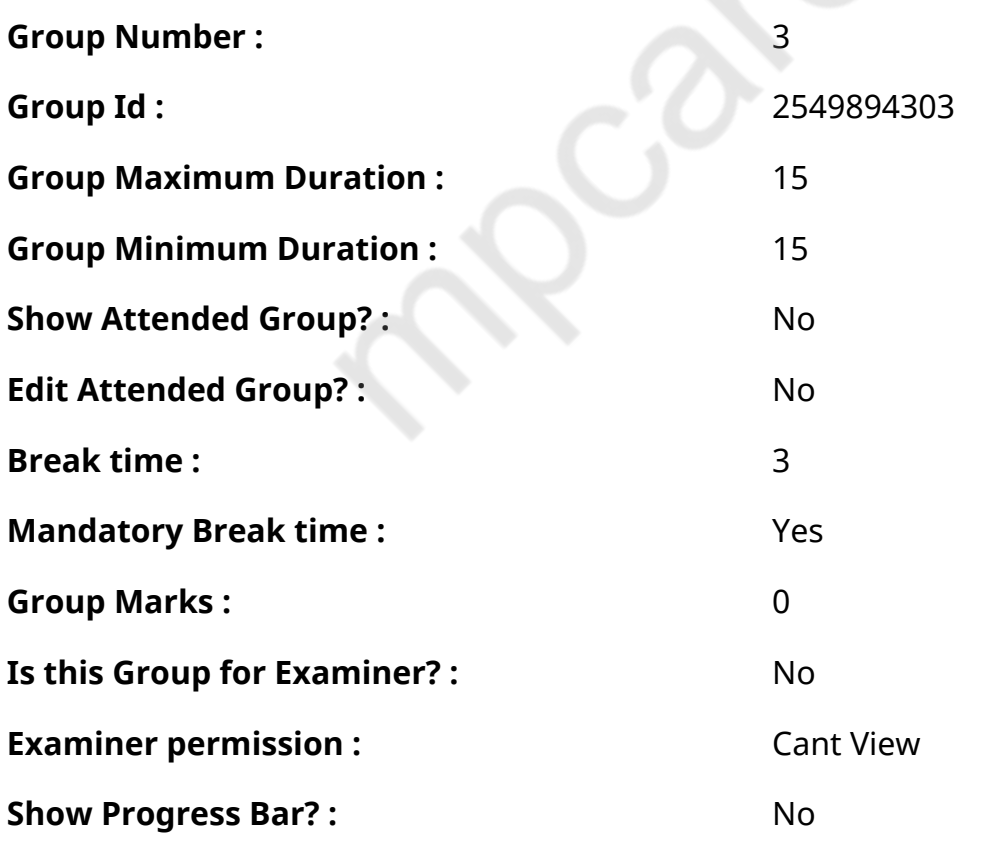

# **English Typing Test**

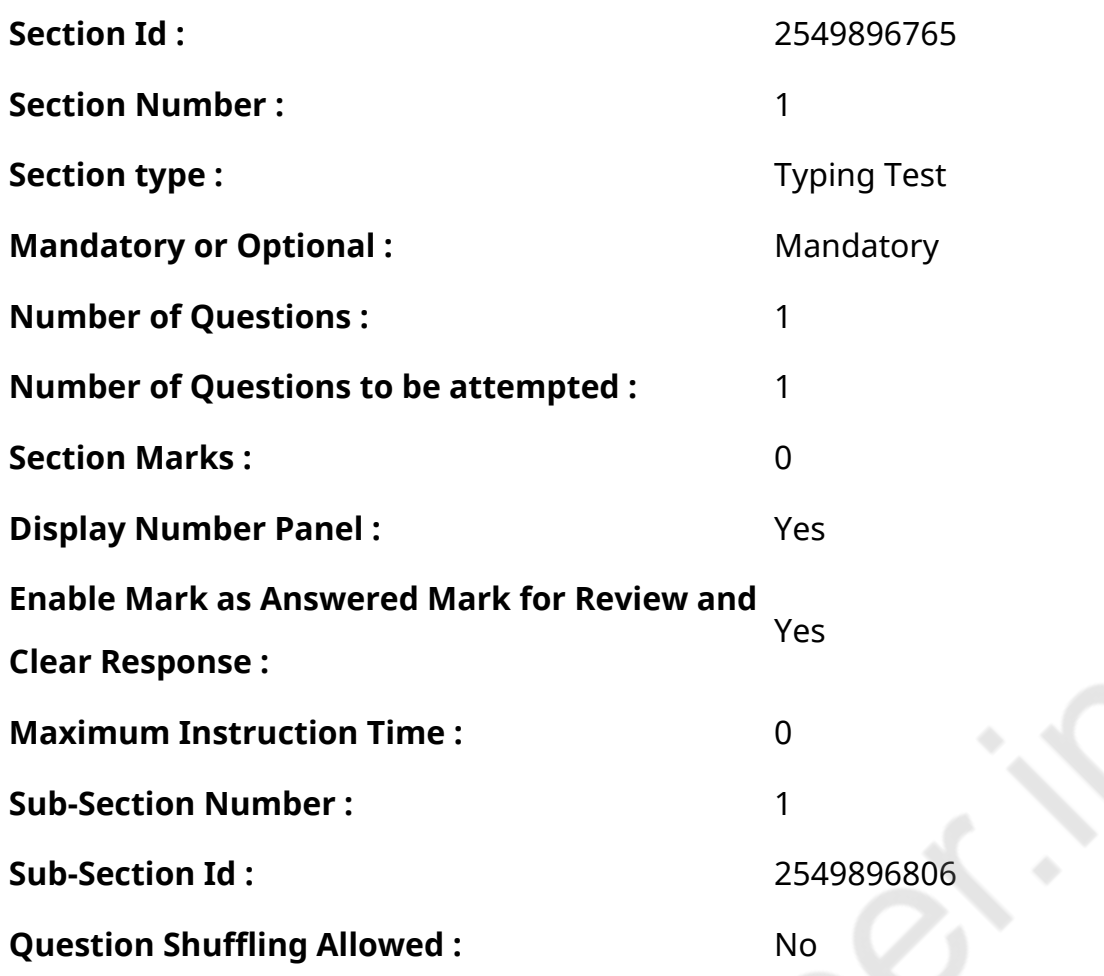

**Question Number : 77 Question Id : 25498937880 Question Type : TYPING TEST Display Question Number : Yes Calculator : None**

**Yoga is popularly known as a great stress reliever. Yoga combines many popular stress reducing techniques that includes exercise and learning to control the breath. As yoga becomes increasingly popular, more and more people are discovering the benefits yoga brings to their stressful lives. Maintaining a consistent yoga routine is the best way to experience the difference yoga can make. The following stress management yoga routine is intended for beginners who think they do not have time for yoga. Exercise. Hatha Yoga is the physical practice of yoga postures. There are many different types of hatha yoga. Some are slow and more focused on stretching and others are fast and more of a workout. If you are looking to relieve stress, no one yoga style is best. So pick one that meets your level of physical fitness and personality. Any exercise will help relieve stress by keeping the body healthy and releasing endorphins, natural hormones that make you feel better. Yoga also relieves stress through stretching. The stretching of yoga releases tension from problem areas and that includes the hips and shoulders. Relief of low back pain is another common benefit. Breath Control. Pranayama or breath work is an important part of any yoga practice. Also, yoga increases your awareness of the breath as a tool for relaxing the body.**

**Although breathing is a compulsory act, you have to keep doing it to stay alive, you can choose to manage the breath. Just learning to take deep breaths and realizing that this can be a quick way to deal with stressful situations is amazingly effective. Clearing the Mind. Our minds are constantly active, racing from one thought to another, comparing possible scenarios for the future and thinking about the incidents from the past. All this mind work is tiring and stressful. Yoga offers several techniques for managing the monkey mind. One is breath work as mentioned above. Each breath is tied completely to the present moment. You are not breathing in the past or the future, but only right now. Focusing on each inhale and exhale to the exclusion of other thoughts is one way to clear the mind and It is also a basic meditation technique. In addition, the performance of yoga poses or asanas also acts as a form of meditation. The poses are so physical and have to be done with such concentration that all other thoughts and worries are put to the side, giving your brain a much needed break. Relaxation. Each yoga sessions ends with five to ten minutes spent relaxing in corpse pose, savasana. While this relaxation can be difficult at first, in the end it will serve the purpose of a total release for both body and mind. Savasana transitions take you back to the world of feeling refreshed and equipped with the tools to manage stress in your daily life. Yoga Nidra is a practice that offers an opportunity for a longer and deeper period of relaxation and an introduction to meditation which can also be a great stress reducer.**

**Restricted/ Unrestricted :** Unrestricted **Paragraph Display :** Yes **Keyboard Layout :** Inscript **Show Details Panel :** Yes **Show Error Count: Yes Highlight Correct or Incorrect Words :** Yes **Allow Back Space :** Yes **Show Back Space Count: Yes** 

# **Hindi Mock**

**Group Number :** 4

**Group Id :** 2549894304

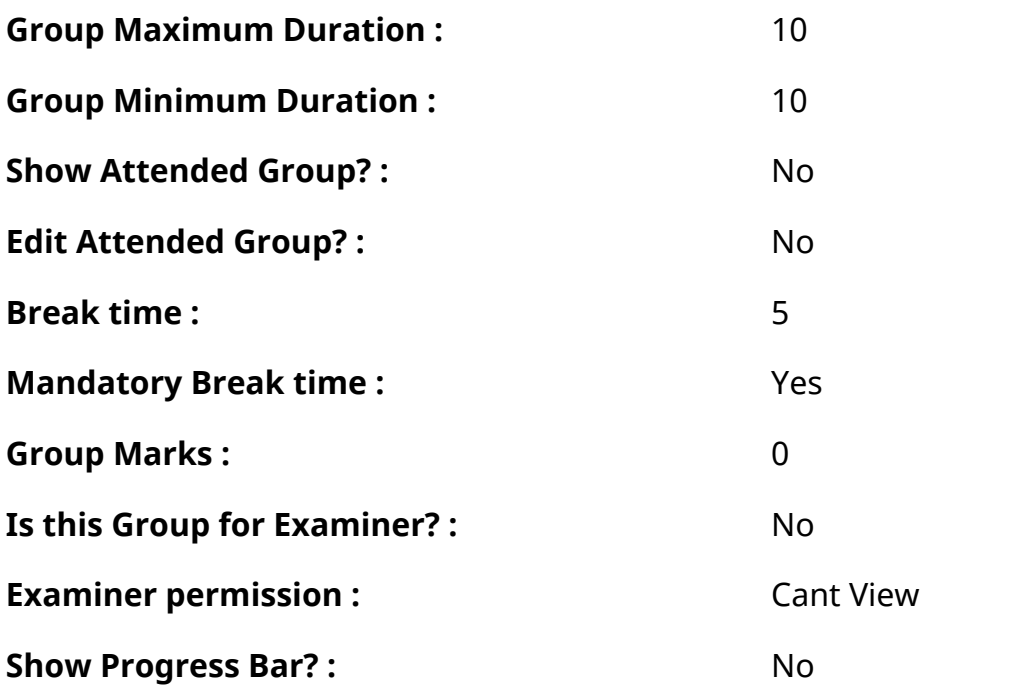

# **Hindi Mock**

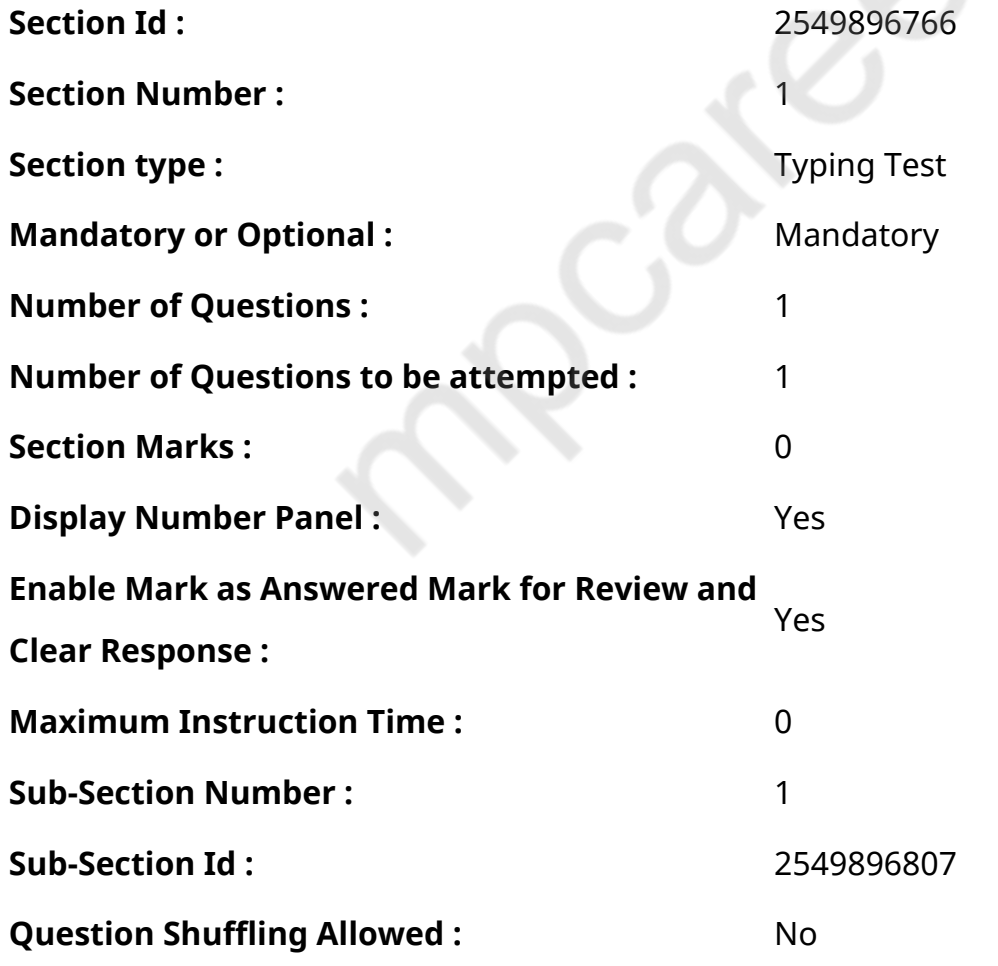

**Question Number : 78 Question Id : 25498944394 Question Type : TYPING TEST Display Question Number : Yes Calculator : None**
एक बार की बात है, अकबर और बीरबल शिकार पर जा रहे थे। अभी कुछ समय की उन्हें एक हिरण दिखा। जल्द बाजी में तीर निकालते हुए अकबर अपने हाथ पर घाव लगा बैठा। अब हालात कुछ ऐसे थे की अकबर बहुत दर्द में था और गुस्सेमें भी।

**Restricted/ Unrestricted :** Unrestricted

**Paragraph Display :** Yes

**Keyboard Layout :** Remington

**Show Details Panel :** Yes

**Show Error Count: Yes** 

**Highlight Correct or Incorrect Words :** Yes

**Allow Back Space :** Yes

**Show Back Space Count: Yes** 

## **Hindi Actual**

 $\mathcal{S}$ 

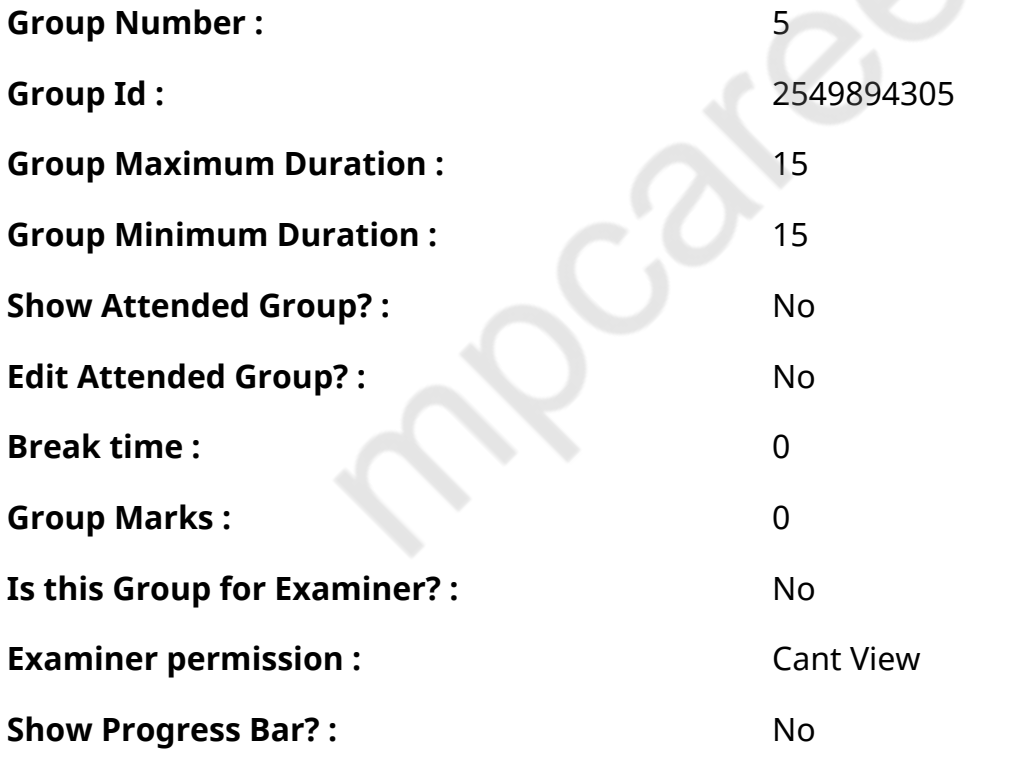

## **Hindi Typing Test**

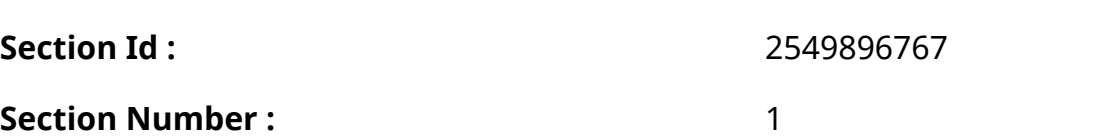

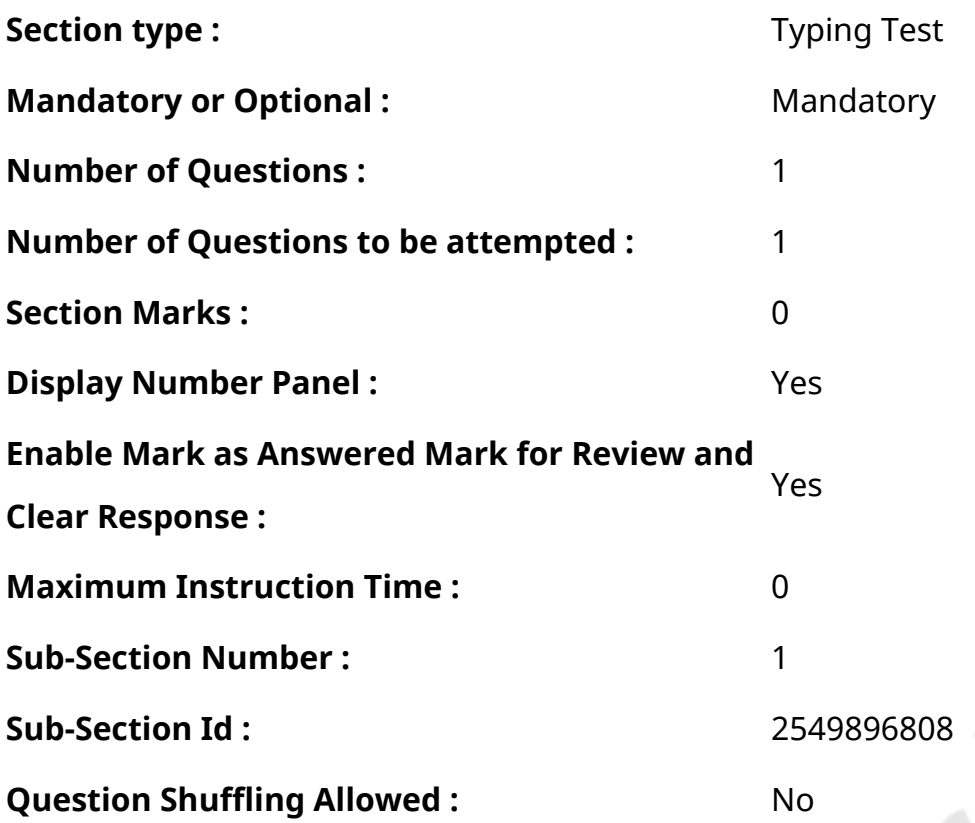

## **Question Number : 79 Question Id : 25498944450 Question Type : TYPING TEST Display Question Number : Yes Calculator : None**

यूरोप व ग्रीक और भारत की उर्वर जगह पौधों की प्रारंभिक नियोजित बुवाई और कटाई की जगहेंथीं। इनको प्रारंभ में जंगलों में एकत्रित किया गया था। कृषि का सही तौर पर विकास पूर्वी और दक्षिणी चीन व अफ्रीका के साहेल तथा नए गिनी और अमेरिका के कई क्षेत्रों में हुआ था। कृषि की आठ तथा कथित नव पाषाण संचालक फसलें प्रकट हुई। प्रथम एंमर गेहूं और एंकोर्न गेहूं तथा उसके बाद बिना छिलके वाली जौ व मटर व मसूर तथा बिटर वेच चिक पी और सन की पैदावार की जाने लगी। सात हजार ईसा पूर्व तक लघु पैमाने की कृषि ग्रीक पहुंच गयी। कम से कम सात हजार ईसा पूर्व से भारतीय क्षेत्रों में गेहूं और जौ की खेती की जाने लगी व ये प्रमाणीकरण बलूच के मेहरगढ मेंकिए गए खनन के आधार पर बताया गया है। छह हजार ईसा पूर्व तक नील नदी के तट पर छोटे पैमाने की कृषि होने लगी थी। लगभग इसी समय पर सुदूर पूर्वमें कृषि का बेहतरीन रूप से विकास हो रहा था। इस समय तक गेहूं के बजाय चावल प्राथमिक फसल बन गयी थी। चीनी और भारतीय किसान टारो और फलियां व मूंग तथा सोय और अजुकी उगाने लगे थे। कारबोहाइड्रेट के इन नए साधनों के साथ इन क्षेत्रों में नदियों व झीलों और समुद्रों के किनारों पर नियमित तरीके से मछली पकडने का काम भी शुरू हुआ। इससे बहुत अधिक मात्रा में जरूरी व अपेक्षित प्रोटीन मिल जाया करता था। सामूहिक रूप से खेती करने और मछली पकडने की ये नयी विधियां मानव के लिए वरदान साबित हुई। इसके सामने पहले के सभी विकास व प्रसार छोटे पड गए और यह आज भी ऐसे ही कायम है। पांच हजार ईसा पूर्व तक भारतीय सुमेरवासी केंद्रीय कृषि तकनीकों को विकसित कर चुके थे। इन तकनीकों में शामिल था बडे पैमाने पर भूमि की गहन जुताई करना व एक फसल उगाना तथा संगठित सिंचाई और एक विशेष श्रमिक बल का उपयोग करना आदि। एक विशेष तकनीक थी जल मार्ग जो अब शत अल अरब के नाम से जानी जाती है। यह फारस की खाडी के बीटा से टाइग्रिस और यूफ्रेटस के समागम तक अपनायी गयी थी। जंगली औरोक तथा मौफलोन क्रमश पालतू पशु तथा भेड में बदलने लगे और इनका उपयोग बडे पैमाने पर रेशे के लिए और बोझा ढोने के लिए किया जाने लगा। गडरिये या चरवाहे व आसीन और आधे घुमंतू समाज के लोग अपने समाज के लिए एक अनिवार्य प्रदाता के रूप में किसानों के साथ मिल गए। मनिओक और अरारोट सबसे पहले बावन सौ ईसा पूर्व में अमेरिका में उगाये गए। आलू व टमाटर तथा मिर्च और फलियों के कई प्रकारों के अलावा तंबाकू और कई दूसरे पौधों को भी इस नई दुनिया में

विकसित किया गया। पूर्वी दक्षिण अमेरिका के अधिकांश भाग में खडी पहाडियों की ढाल पर बडेरूप में यह कृषि की गयी थी। यूनान और रोम वासियों ने तथा सुमेर वासियों ने शुरू की गई इन तकनीकों को न केवल आगे बढाया अपितु उनमें कुछ मौलिक परिवर्तन भी किए। दक्षिणी यूनान की भूमि बहुत ही अनुपजाउ थी लेकिन इसके बावजूद सालों तक वहां के निवासी एक प्रबल समाज के रूप में बने रहने के लिए संघर्ष करते रहे। वहीं दूसरी तरफ रोम निवासियों ने कारोबार के लिए फसलें उपजाने पर जोर देना शुरू कर दिया था। जिसमें वे सभी सफल भी हो गए।

**Restricted/ Unrestricted :** Unrestricted

**Paragraph Display :** Yes

**Keyboard Layout :** Remington

**Show Details Panel :** Yes

**Show Error Count: Yes** 

**Highlight Correct or Incorrect Words :** Yes

**Allow Back Space :** Yes

**Show Back Space Count: Yes**